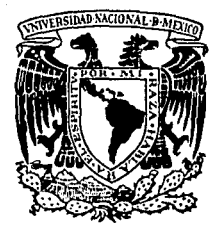

# UNIVERSIDAD NACIONAL AUTONOMA DE MEXICO

# FACULTAD DE QUIMICA

# **EVALUACION ECONOMICA PARA EL** ESTABLECIMIENTO DE UNA PLANTA PRODUCTORA DE ACIDO ASCORBICO

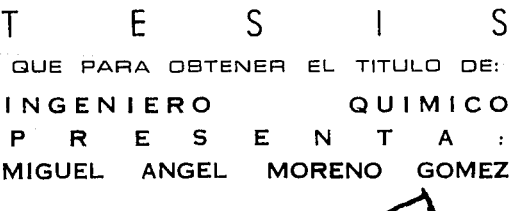

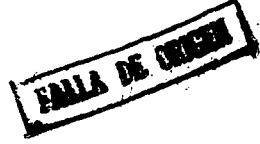

MEXICO, D. F.

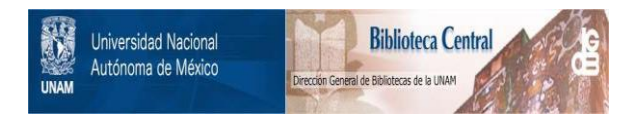

## **UNAM – Dirección General de Bibliotecas Tesis Digitales Restricciones de uso**

# **DERECHOS RESERVADOS © PROHIBIDA SU REPRODUCCIÓN TOTAL O PARCIAL**

Todo el material contenido en esta tesis está protegido por la Ley Federal del Derecho de Autor (LFDA) de los Estados Unidos Mexicanos (México).

El uso de imágenes, fragmentos de videos, y demás material que sea objeto de protección de los derechos de autor, será exclusivamente para fines educativos e informativos y deberá citar la fuente donde la obtuvo mencionando el autor o autores. Cualquier uso distinto como el lucro, reproducción, edición o modificación, será perseguido y sancionado por el respectivo titular de los Derechos de Autor.

i film formalar av i<br>Salta Star Salta Star<br>Shorral Star Star

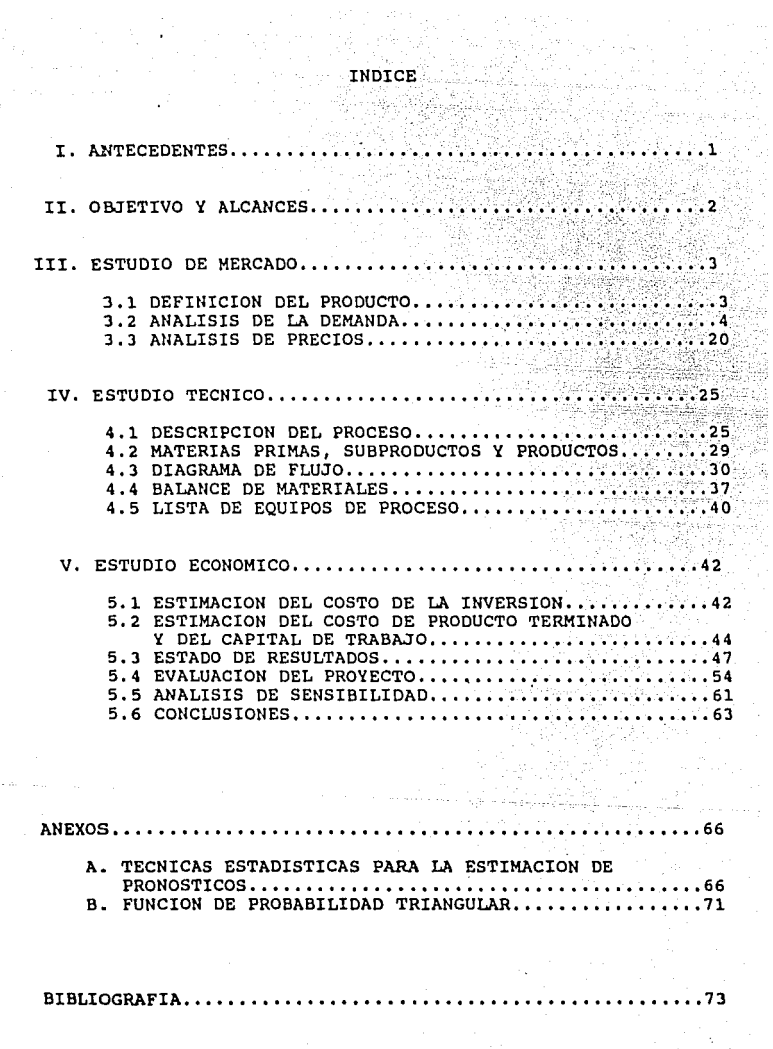

J.

#### I. ANTECEDENTES

El ácido ascórbico es importante en la industria alimentaria como aditivo y preservativo; tiene aplicaciones menores en agricultura,· fotografia y farmacia, pero su principal y más importante aplicación es como Vitamina C.

.Actualmente en México el consumo de este producto es del orden de cientos de toneladas, y no hay producción nacional consume en México es importado de Estados Unidos, Japón y los paises europeos. Este hecho motiva el presente trabajo que consiste en la evaluación técnico económica de una planta productora de ácido ascórbico.

El trabajo se ha distribuido en tres secciones principales

Primera parte : El análisis de mercado, para la estimación de la demanda y del precio.

Segunda parte : El estudio técnico, donde se describe el proceso, se especifican las materias primas y productos, se elabora el balance de materiales, y se especifican los equipos de proceso principales.

Tercera parte : El estudio económico, es la evaluación de la rentabilidad del proyecto.

En este trabajo se tiene especial interés por la aplicación de procedimientos estadísticos que permitan medir la<br>incertidumbre que se maneja siempre en la evaluación de un proyecto, y cómo aprovechar esta información para la toma de decisiones.

#### II. OBJETIVO Y ALCANCES

Este estudio es el anteproyecto para la construcción y operación de una planta productora de ácido ascórbico. El objetivo del estudio es la evaluación de la rentabilidad de este provecto.

Los alcances del estudio son los siguientes :

l. Proyección de la demanda y del precio del producto durante los siguientes lJ años (1 año para la elaboración del trabajo, 2 años para su instalación, y los siguientes 10 para la estimación de la rentabilidad).

2. Proyección y tendencias durante los siguientes lJ años de las principales empresas que consumen el producto y de los principales paises importadores.

J. Descripción del proceso de fabricación, especificación de materias primas, productos y subproductos, elaboración del balance de materiales, y predimensionamiento de los equipos de proceso principales.

4. Estimación de costos de inversión y producción.

5. Evaluar la rentabilidad del proyecto mediante el método de la tasa interna de rendimiento (TIR) y efectuar el análisis de riesgo.

6. Análisis de sensibilidad de la TIR.

#### III. ESTUDIO DE MERCADO

#### 3.1 DEFINICION DEL PRODUCTO

Cristales monoclinicos blancos (en agujas o en platos), inoloros.

Especificaciones del producto

Peso molecular : 176.13 Fórmula : C6 HB 06 Densidad : 1.65 g/cmJ pH (5 mg/ml) : 3 pH (50 mg/ml) : 2 pKl : 4 .17 pK2 : 11.57 Potencial redox : +0.166 V a pH 4 ·Solubilidad en agua : 0.33 ml Solubilidad en 95  $\frac{1}{2}$  etanol : 0.033 ml Solubilidad en etanol : 0.02 ml Solubilidad en glicerol : 0.01 ml Insoluble en éter, cloroformo, benceno, aceites y grasas Pureza : Mayor al 99 % Metales pesados : menor a 5 ppm Materiales insolubles : menor al 0.01 % Acido sulfúrico : menor al O.l \ Contenido de Calcio : menor al 0.05 \ Contenido de Cloro : menor al 0.001 \ Contenido de Fierro : menor al 0.001 \ Contenido de Estroncio : menor al 0.2 \

El ácida ascórbico es empacado en cantidades de 50 kg en contenedores de polietileno o tambores de fibra de vidrio. condicinos de almacenamiento son baja humedad temperatura menor a los 23 c.

#### 3.2 ANALISIS DE LA DEMANDA

Actualmente en México no hay producción de ácido ascórbico. Todo el volumen que se consume en el pais es de importación.

and and state the state of

Para el estudio de la demanda del producto se partió de los registros de importaciones que proporciona la secretaria de Comercio y Fomento Industrial. Se solicitó información de las importaciones del ácido ascórbico desde 1980.

En estos documentos viene reportado el volumen de las importaciones, el precio a que se pagó, la empresa que importó el producto, y el pais que lo proporcionó. En la tabla 3,1 se presenta el volumen importado desde 1980.

Los paises que exportaron ác. ascórbico a México durante la década de los 80's son numerosos (24). Muchos de estos paises tienen muy poca participación y no resulta práctico analizar cada uno de ellos, por tanto 'se selecciona a los más representativos. En la tabla 3,2 se muestra el volumen acumulado desde 1980 y clasificado por paises; para seleccionar a los paises representativos se considera a todo aquel que tuviera una participación mayor al 5 %. De los 24 paises se seleccionó a 5 de ellos (representan el 94 \ del volumen total). En la tabla 3.2 se muestra cuales son los paises representativos, Los demás paises se agrupan en una categoria de "VARIOS" y es considerada como otro· "elemento representativo",

Las empresas que importaron ác. ascórbico durante la década de los 80's se muestran en la tabla 3.3. También por la gran diversidad y poca participación de muchas de estas empresas, se seleccionó a las principales, siendo aquellas que tienen<br>se seleccionó a las principales, siendo aquellas que tienen<br>una participación mayor al 1 %.

De 120 empresas que importaron el producto, se eligió a 14 de ellas como las principales (constituyen el 87 'k del volumen total). En la tabla 3.3 se muestra cuales son las empresas representativas. Las demás empresas se agrupan en una representativas. Las demás empresas empresas en una categoría de "VARIOS", y es considerada como otro "elemento representativo",

#### VOLUMEN IMPORTADO DE ACIDO ASCORRICO AL PAIS DE 1980 HASTA 1988

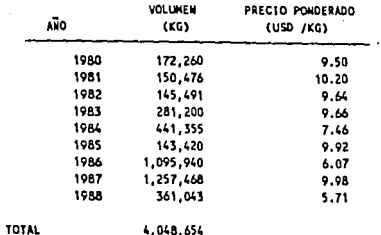

**Charles Are Empire Const** 

#### REFERENCIA : Anuarios estadisticos de la Secretaria de Comercio y Fomento industrial

#### **TABLA 3.2**

#### VOLUMEN ACUMULADO DE ACIDO ASCORBICO IMPORTADO AL PAIS DESDE 1980 HASTA 1988 Y SELECCION DE LOS PAISES REPRESENTATIVOS

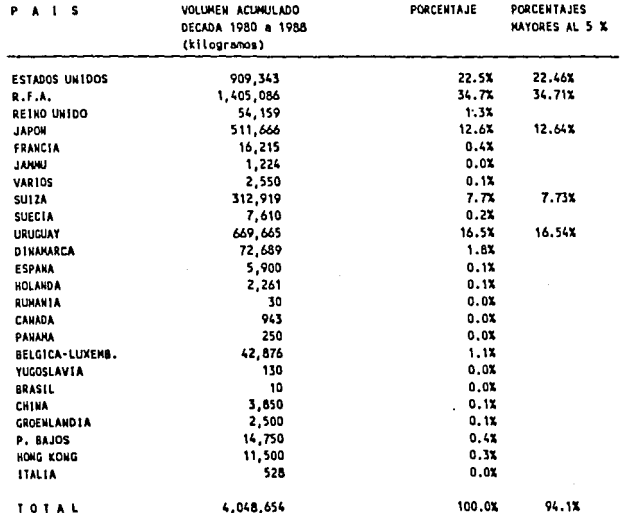

#### TABLE 3.3

#### VOLUMEN ACUMULADO DE ACIDO ASCORBICO IMPORTADO AL PAIS DESDE 1980 HASTA 1988 Y SELECCION DE LOS EMPRESAS REPRESENTATIVOS

#### REFERENCIA : Anuarios estadisticos de la Secretaria de Comercio y Fomento Industrial

 $M_{\rm X}$  and  $\sim 10^{11}$ 

re tailor agus contra

 $\mu$  and  $\mu$  $\frac{1}{2} \sqrt{2} \left( \frac{1}{2} \right)$ 

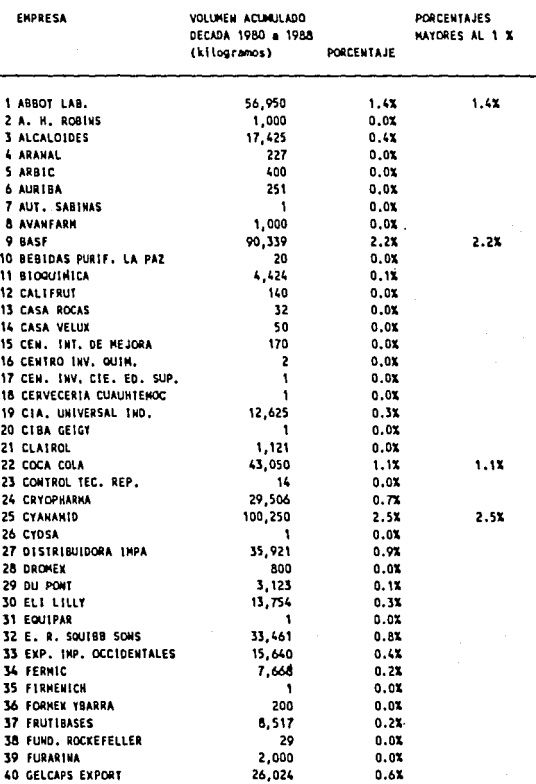

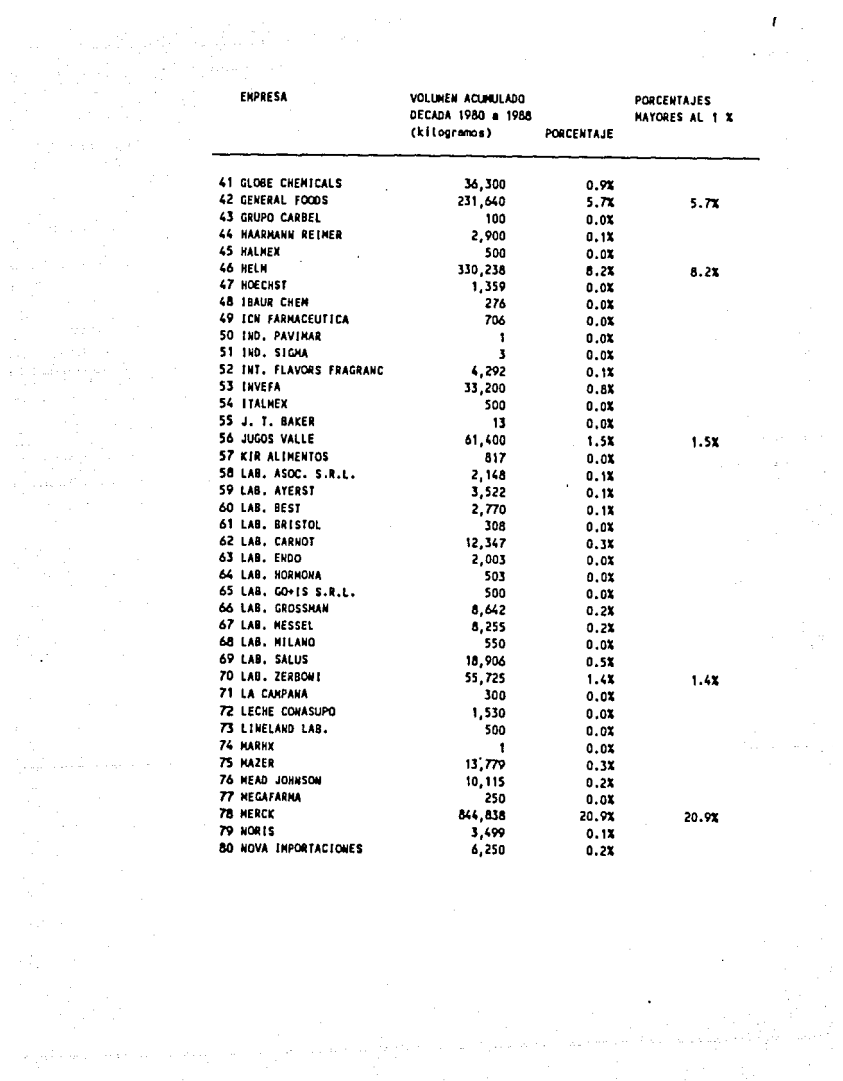

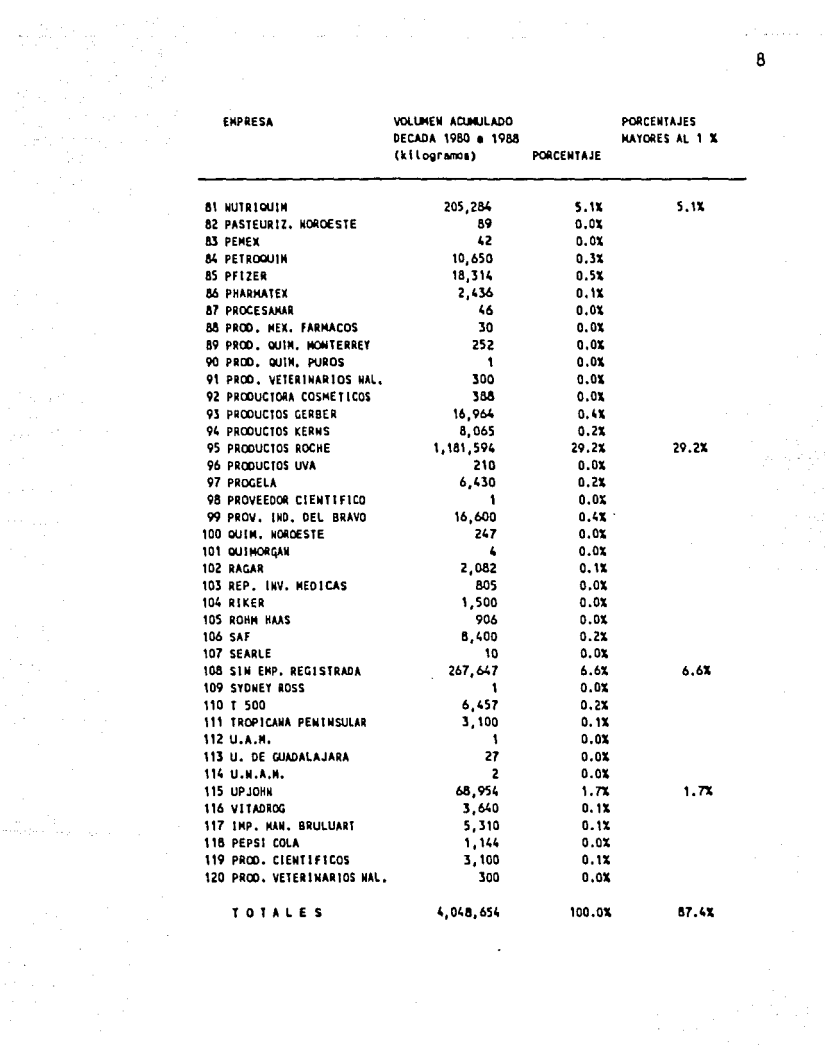

 $\mathbb{R}^3$ 

a de la partida de la partida de la partida de la partida de la partida de la partida de la partida de la part<br>Estado de la partida de la partida de la partida de la partida de la partida de la partida de la partida de la

Para la proyección de la demanda (volumen) se efectuaron las siguientes actividades :

l. GENERAR UNA PROYECCION DEL VOLUMEN EN BASE A LOS PAISES REPRESENTATIVOS

C~n cada pais se reune el volumen importado clasificado por ano y se estima una proyección. Una vez generadas las proyecciones, la demanda total proyectada es equivalente a la suma de cada una de las proyecciones.

Para la estimación de los pronósticos se utilizan diferentes técnicas estadisticas para la generación de pronósticos :

- Método de Brown :Líneal, cuadrático y exponencial.<br>- Método de Holt.<br>- Línea recta mínimos cuadrados (Análisis de
- 
- tendencia).
- Función inversa minimos cuadrados (Curva de agotamiento).
- curva exponencial minimos cuadrados.

Se prueban estas técnicas y se selecciona aquella que logre minimizar el error cuadrático medio (MSE medium square error).

Es importante mencionar que en muchas ocasiones la curva que representa el minimo error arroja resultados inaceptables para el pronóstico, por lo que también se toma en cuenta la tendencia de los resultados para la selección del mejor pronóstico. En el anexo A se presentan las bases para estas técnicas estadisticas.

En algunos casos, es necesario ignorar algunos datos, ya que representaba generar un pronóstico equivocado. En otras conveniente generar datos por interpolación , cuando la información es demasiado limitada.

En la tabla 3.4 se presenta el volumen clasificado por pais y por año para la ejecución de estas proyecciones. La proyecciones que se calculan son·para los siguientes 5 años,

Es importante mencionar que para la estimación de las proyecciones para los siguientes 13 años se tomaron ciertas consideraciones :

- Se considera que los pronósticos generados son aceptables para los primeros 5 años.
- Para la estimación de los siguientes a años se calcula mediante la extrapolación de los primeros 5 años. Este pronóstico no es aceptable, pero para la ejecución del trabajo es necesario generar esta información.

#### 2. GENERAR UNA PROYECCION DEL VOLUMEN EN BASE A LAS EMPRESAS REPRESENTATIVAS

Se sigue exactamente el mismo procedimiento que se describe en la actividad l.

En la tabla 3,5 se presenta el volumen clasificado por empresa y por año para la ejecución de los pronósticos.

3. PROYECCION GLOBAL DEL VOLUMEN

De los resultados presentados en la tabla 3,1 se genera una proyección global en base al mismo procedimiento.

#### TABLAS 3.4

#### VOLUMEN Y PRECIO REPORTADOS CLASIFICADO POR PAIS REPRESENTATIVO

E.U.

PAIS 1

e al sa

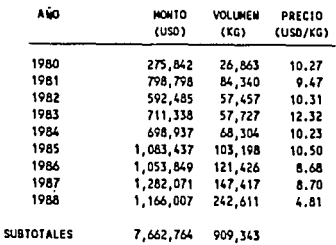

#### PAIS<sub>2</sub>

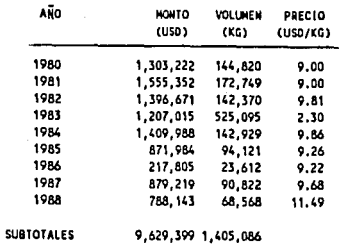

**R.F.A.** 

PAIS<sub>3</sub>

**SUB** 

 $\alpha$  and  $\beta$ 

**JAPON** 

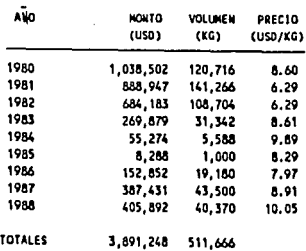

والمتميما والمرتبي

 $11$ 

and the state

PAIS 4

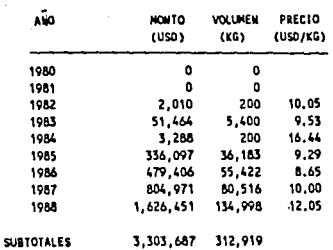

 $Sult2A$ 

Society of Communication

 $\frac{12}{2}$ 12

**PAIS 5** 

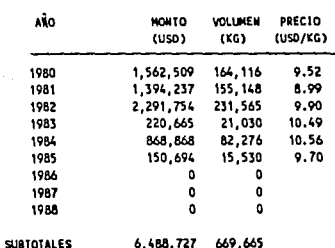

URUGUAY

PAIS 6

J.

يتراولوني

#### 0.

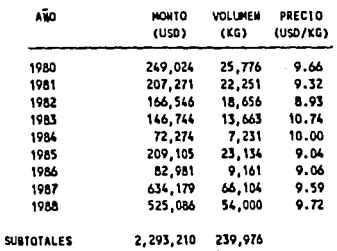

 $\cdot$ 

#### TABLAS 3.5

#### VOLUMEN Y PRECIO REPORTADOS CLASIFICADO POR ENPRESAS REPRESENTATIVAS

FMPRESA 1

| ABBOT LAB. |  |
|------------|--|
|------------|--|

and the company of the state of the state of the state of the state of the state of the state of the state of the state of the state of the state of the state of the state of the state of the state of the state of the stat

وبارستندم بمحادث

المحاملة

ł,

.<br>Tanzani manazarta a la

 $13<sup>mm</sup>$ a shekar

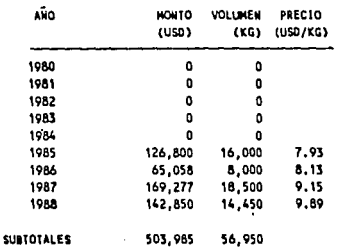

#### **EMPRESA 2**

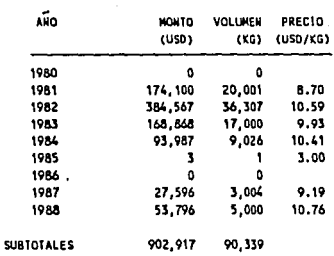

**BASE** 

#### **EMPRESA 3**

COCA COLA

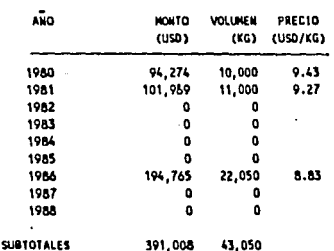

FHPRESA A

**CYANAMIO** 

| ANO               | <b>NOKTO</b> | <b>VOLUMEN</b><br>(KG) | PRECIO<br>(USD/KG) |
|-------------------|--------------|------------------------|--------------------|
|                   | (USD)        |                        |                    |
| 1980              | 11,206       | 986                    | 11.37              |
| 1981              | 5.987        | 500                    | 11.97              |
| 1982              | 9.560        | 800                    | 11.95              |
| 1983              | 159,014      | 11,780                 | 13.50              |
| 1984              | 190.529      | 13,952                 | 13.66              |
| 1985              | 281,960      | 21.230                 | 13.28              |
| 1986              | 136,713      | 10,812                 | 12.64              |
| 1987              | 350.540      | 32,216                 | 10.88              |
| 1988              | 101.765      | 7.974                  | 12.76              |
| <b>SUBTOTALES</b> | 1,247,272    | 100,250                |                    |

**EMPRESA 5** 

DISTRIBUIDORA IMPA

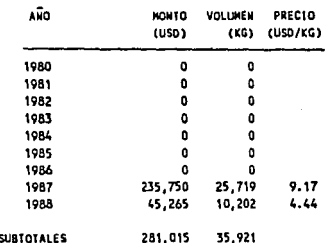

EMPRESA 6

#### GENERAL FOODS

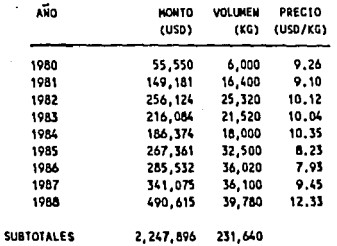

ENPRESA 7

нети

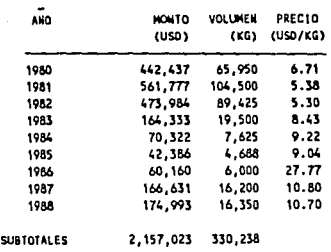

EMPRESA 6

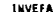

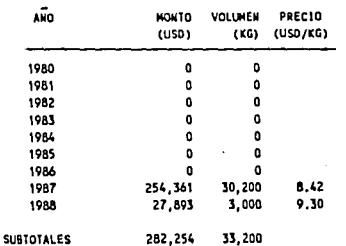

**EMPRESA 9** 

JUGOS VALLE

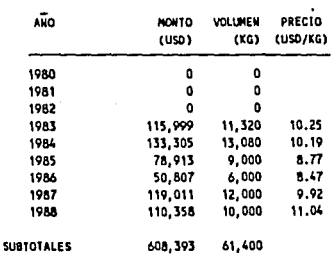

FRPRESA 10

**LAB** ... **7FRANK** 

فتواصد

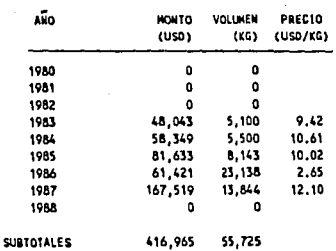

ENPRESA 11

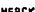

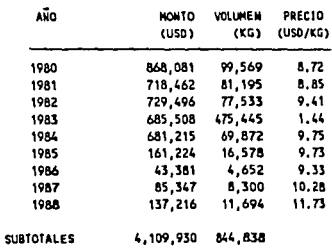

#### ENPRESA 12

**HUTRIQUIM** 

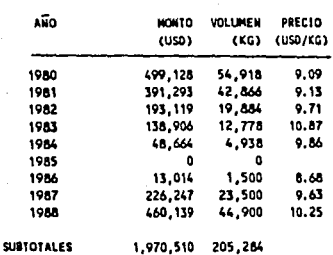

ليفرد 16 EMPRESA 13

PRODUCTOS ROCHE

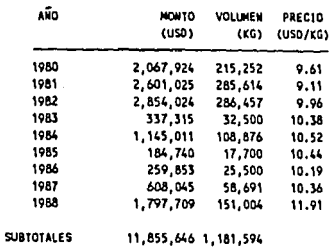

#### EMPRESA 14

**UP JOHN** 

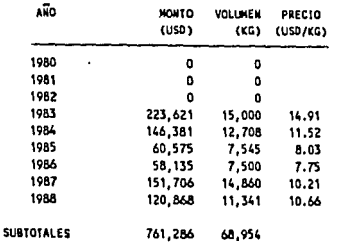

#### **EMPRESA 15**

s

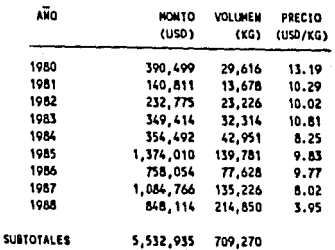

J.

#### RESUMEN DE RESULTADOS

En la tabla 3,6 se muestran los resultados de las proyecciones estimadas; se incluye el error de la proyección (MSE), y qué técnica fue utilizada.

De los resultados presentados se pueden generar tres<br>proyecciones del volumen total de producto. Estas tres proyecciones nos permiten reflejar la incertidumbre de<br>nuestra evaluación, y para cada período proyectado se generaron los siguientes datos :

- $-$  Volumen esperado  $=$  Valor promedio de los tres datos
- generados para el periodo seleccionado.<br>- Volumen optimista = Valor máximo registrado en base a<br>los mismos tres datos,<br>- Volumen pesimista = Valor minimo registrado.
- 

Con estos datos se modela una distribución triangular para cada periodo, En la tabla J,9 se muestran las distribuciones triangulares estimadas por periodo, con el valor esperado (Esperanza) y la varianza, en el anexo B se presenta una introducción de la distribución triangular y las ecuaciones introducción de la distribución triangular y las ecuaciones<br>que se utilizan en este estudio.

Para la proyección de los últimos 8 **años se**  Para la proyección de los últimos 8 años se efectua una<br>extrapolación del volumen esperado, volumen optimista y volumen pesimista.

#### **TABLA 3.6**

 $\phi=\phi_{\rm{max}}$  ,  $\phi_{\rm{max}}$  ,  $\phi_{\rm{max}}$ وبالأستراكية أكرسيس

amerikan perantahan pada pada 1990.<br>Perangan pada pada pada pada pada 1990.

 $\sim 10^{-10}$ 

ang mata

### PRONOSTICO DE VOLUMEN : RESUMEN DE RESULTADOS

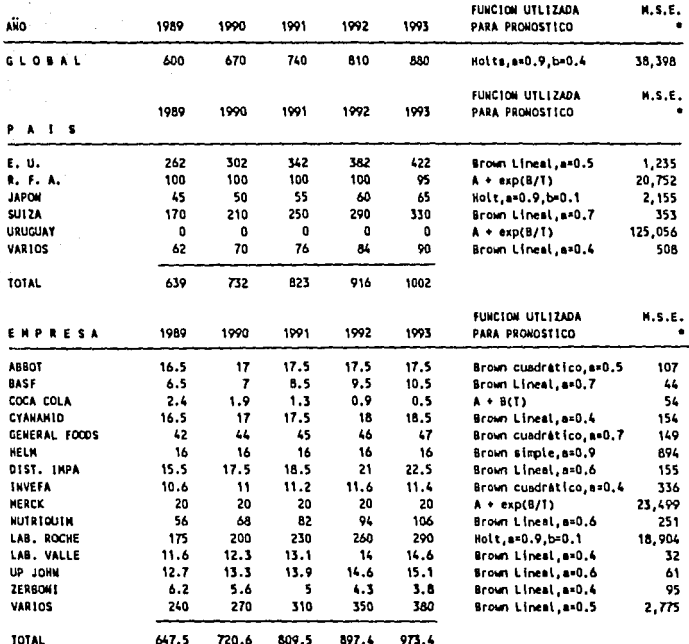

(VOLUMEN EN TONELADAS METRICAS)

\* M.S.E. :Error cuadrático medio

 $\mathbb{R}^3$  .

#### 3.3 ANALISIS DE PRECIOS

Para el análisis de precios se sigue un procedimiento semejante al método mostrado en el apartado 3.2 :

#### l. GENERAR UNA PROVECCION DEL PRECIO EN BASE A LOS PAISES REPRESENTATIVOS

Con cada pais se agrupa el precio ponderado y clasificado<br>por año; posteriormente se estima una proyección. Una vez por año, posteriormente se estima una provección. Una vez<br>generadas las provecciones, el precio promedio es igual es<br>precio ponderado, que es la suma de la participación<br>porcentual estimada por país, multiplicada por el pr estimado por pais :

 $p = \sum p_i$  (Xi)

En la tabla 3.4 se muestran los precios clasificados por pais y por año. En la tabla 3. 7 se presenta la participación porcentual estimada por pais¡ ésta se estima en base al valumen proyectado (información proporcionada en la tabla 3. 6).

#### 2. GENERAR UNA PROVECCION DEL PRECIO EN BASE A LAS EMPRESAS REPRESENTATIVAS

Se sigue exactamente el mismo procedimiento que se describe en la actividad anterior.

En las tabla 3.5 se muestran los precios clasificados por empresa y por año. En base a la tabla 3.7 con la participación porcentual proyectada, se estima el precio ponderado.

#### J, PROVECCION GLOBAL DEL PRECIO

De los resultados presentados en la tabla 3.1 se genera una proyección global en base al mismo procedimiento.

#### TABLA 3.7

#### PARTICIPACION PORCENTUAL DEL VOLUMEN PRONOSTICADO

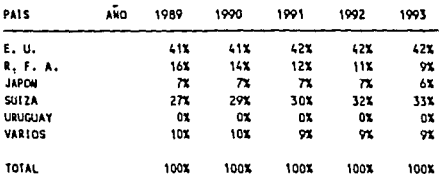

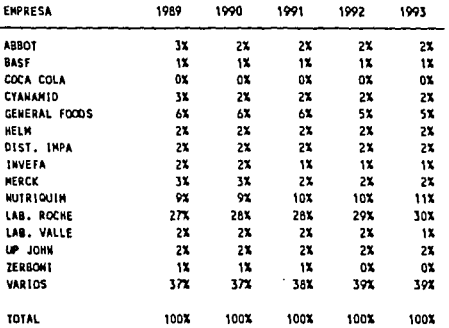

#### RESUMEN DE RESULTADOS

En la tabla 3.8 se muestran los resultados de las<br>proyecciones estimadas; se incluye el error de la proyección {MSE), y qué técnica fue utilizada.

De la misma manera, de los resultados presentados se pueden generar tres proyecciones del precio. Para cada periodo proyectado se generaron los siguientes datos :

- $-$  Precio esperado = Valor promedio de los tres datos generados para el período seleccionado.
- Precio optimista = Valor máximo registrado en base a los mismos tres datos.
- Precio pesimista = Valor minimo registrado.

Con. estos datos se modela una distribución triangular para cada periodo. En la tabla 3.9 se muestran las distribuciones triangulares estimadas por periodo, con el valor esperado (Esperanza) y la varianza.

Para la proyección de los ültimos 8 años se efectua una<br>extrapolación del precio esperado, precio optimista y precio. pesimista.

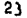

#### TABLA 3.8

PRONOSTICO DE PRECIOS : RESUMEN DE RESULTADOS

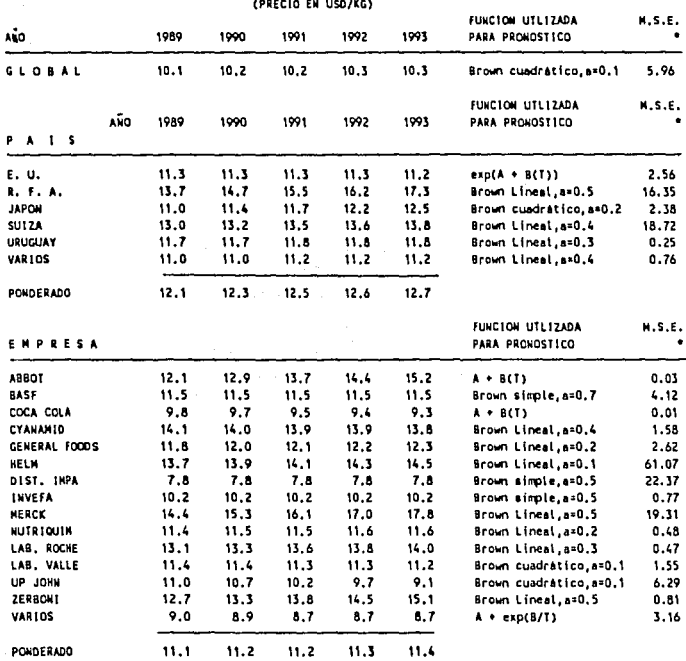

 $\ddot{\phantom{a}}$ ilian ang p

\* M.S.E. :Error cuadrático medio

#### TABLA 3.9

 $\overline{\phantom{a}}$ 

÷÷,

#### ESTINACION DE LA DISTRIBUCION TRIANGULAR PARA LA PROYECCION DEL VOLUMEN Y DEL PRECIO

#### (VOLUMEN EN TONELADAS METRICAS)

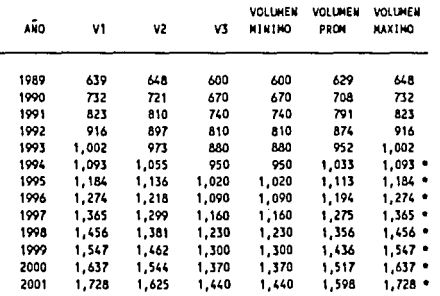

\* DATOS GENERADOS POR EXTRAPOLACIÓN LINEAL

#### (PRECIO EN USD/KG)

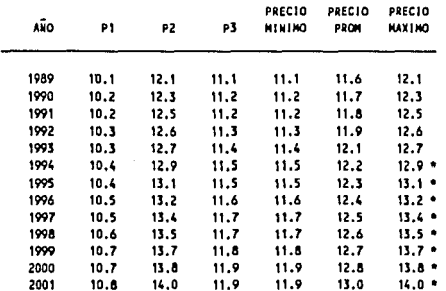

. DATOS GENERADOS POR EXTRAPOLACION LINEAL

#### IV, ESTUDIO TECNICO

4.l DESCRIPCION DEL PROCESO

 $E1$  proceso se puede dividir en 5 etapas :

- l. Hidrogenación de glucosa y obtención de D-sorbitol
- 2. Fermentación de o-sorbitol y obtención de L-sorbosa
- 3. Adición de acetona a L-sorbosa y obtención de Bis-isopropilideno-alfa-L-sorbofuranosa
- 4, Oxidación de Bis-isopropilideno-alfa-L-sorbofuranosa y obtención de Bis-isopropilideno-2-oxo-L-ácido gulónico
- 5. Hidrólisis de Bis-isopropilideno-2-oxo-L-ácido gulónico y obtención de ácido ascórbico

#### l. HIDROGENACION CATALITICA DE GLUCOSA Y OBTENCION DE D-SORBITOL

La hidrogenación catalítica de la D-glucosa se lleva a cabo a altas temperaturas y alta presión. Se inyecta Hidrógeno a presión en presión en presión en presión en presión en presión en presión en presión es la siguiente :

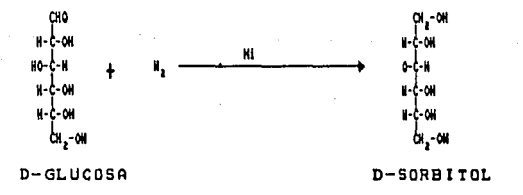

La eficiencia de la reacción es mayor al 97 %.

Para la obtención de la O-glucosa se puede utilizar materias primas tales como el jarabe de maiz y el almidón hidrolizado, los cuales tienen un alto contenido en glucosa (del orden del 50 % en peso) •

2. FERMENTACION DE D-SORBITOL Y OBTENCION DE L-SORBOSA

La solución con D-sorbitol (concentración 20 % en peso) se<br>somete a un proceso de oxidación microbiológica. Para llevar<br>a cabo la reacción es necesario inyectar aire estéril y preparar un cultivo de Acetobacter Suboxidans. La reacción se<br>presenta a continuación :

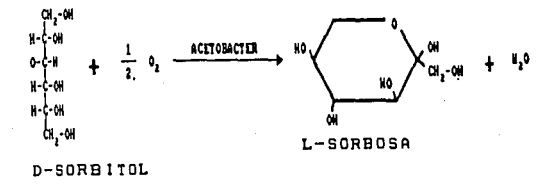

La eficiencia de esta reacción se estima mayor al 90 %.

Una vez concluida la reacción, la biomasa se separa mediante filtros.

3. ADICION DE ACETONA A L-SORBOSA Y OBTENCION DE BIS-ISOPROPILIDENO-ALFA-L-SORBOFURANOSA

La Sorbosa reacciona con Acetona. La reacción se efectúa en presencia de Acido Sulfúrico y a bajas temperaturas. El ácido funciona como catalizador y como agente deshidratante.

La reacción produce dos derivados del Isopropilideno con el mismo peso molecular : 80 \ se transforma en 2, 3, 4, 6-bis-o-Isopropilideno-al fa-L-SorbofUranosa, y el 20 % restante se transforma en Mono-O-Isopropil ideno-L-Sorbosa,. La reacción de adición es la siguiente :

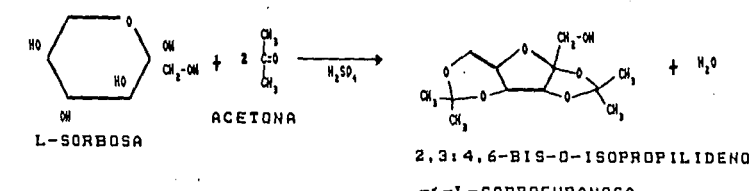

-<-L-SORBOFURAHOSA

27

Para la recuperación de este producto se utiliza un sistema recupera este solvente y la acetona que no reaccionó en un sistema de destilación.

4. OXIDACION'DE BIS-ISOPROPILIDENO-ALFA-L-SORBOFURANOSA Y OBTENCION DE BIS-ISOPROPILIDEN0-2-0XO-L-ACIDO GULONICO

Se lleva a cabo la oxidación de Bis-isopropilideno-alfa-Lsorbofuranosa con Hidróxido de Sodio diluido e hipoclorito de sodio como agente oxidante. La reacción se lleva a cabo en presencia de un catalizador que puede ser Niquel.

La reacción es :

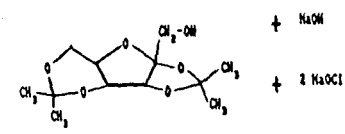

2,314,6-BIS-O-ISOPROPILIDENO

-<-L-SORBOFURAHOSA

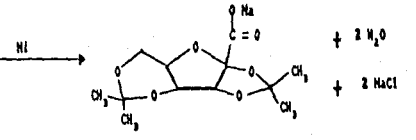

SAL DEL ACIDO

2,314,6-BIS-O-ISOPROPILIDEH

-2-0XO-L-GULOHICO

Una vez consumida la reacción, se neutraliza con ácido clorhidrico para obtener el Bis-Isopropilideno-2-oxo-L-Acido Gulónico.

La eficiencia de la reacción es mayor al 90 %.

5. HIDROLISIS DE BIS-ISOPROPILIDEN0-2-0XO-L-ACIOO GULONICO Y OBTENCION DE ACIDO ASCORBICO

El Bis-Isopropilideno-2-oxo-L-Acido Gulónico es tratado con etanol y ácido clorhidrico en presencia de un solvente inerte, tales como hidrocarburos, solventes clorados o cetonas. Como producto de la reacción se obtiene el ácido Ascórbico.

La reacción de hidrólisis es la siguiente :

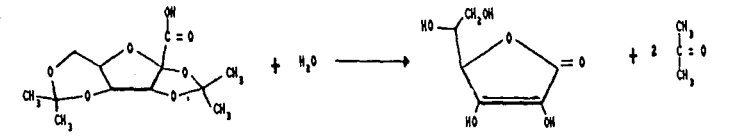

SAL DEL ACIDO

2,3:4,6-BIS-O-ISOPROPILIDEHO

ACIDO ASCORBICO

-2-0XO-L-GULOHICO

La eficiencia de la reacción es mayor al 80 t.

El producto se separa mediante un filtro rotatorio y se hace pasar por un secador.

#### 4.2 MATERIAS PRIMAS. SUBPRODUCTOS Y PRODUCTOS

En la tabla 4.1 se muestran las materias primas, subproductos y productos que intervienen en el proceso. Se proporciona el peso molecular, fórmula molecular, concentración y densidad.

También se escribe una columna con los nombres abreviados que se utilizan en apartados siguientes.

#### TABLE 4.1

#### ESPECIFICACION DE MATERIAS PRIMAS, PRODUCTOS Y SUBPRODUCTOS

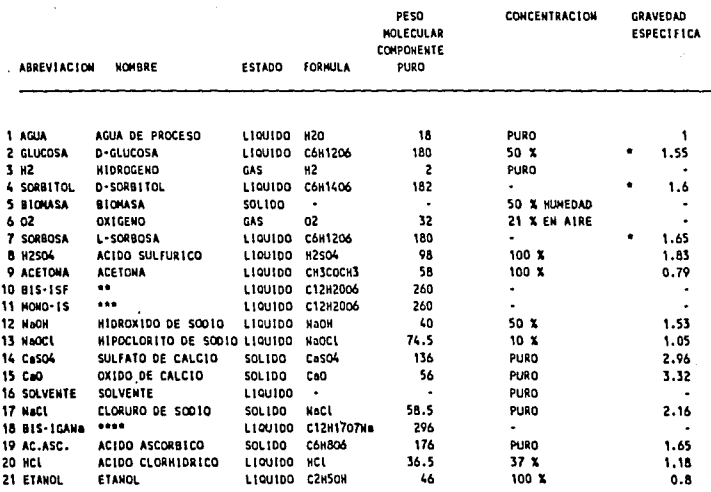

\* DENSIDAD CONG SOLIDO PURO

\*\* 2,3,4,6-BIS-O-ISOPROPILIDENO-ALFA-L-SORBOFURANOSA

\*\*\* HONG-G-ISOPROPILIDENG-L-SORBOSA

#### SAL DEL AC1DO

#### 2,3,4,6-BIS-O-ISOPROPILIDENO-2-OXO-L-ACIDO GULONICO

#### 4.3 DIAGRAMA DE FLUJO

#### El diagrama de tlujo se presenta en 5 esquemas

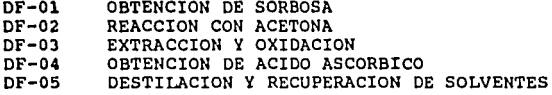

En cada dibujo se presentan los equipos de proceso principales, los cuales tienen un numero de identificación (TAG) • La lista de equipo se encuentra en un apartado posterior. En los diagramas de flujo se representan las<br>corrientes que alimentan estos equipos. En los siguientes apartados se presenta el balance de materiales del proceso en base a estas corrientes.

En el diagrama DF-01 se presentan las primeras etapas del proceso :

- Se efectua la dilución de la glucosa en un tanque con agitación (equipo 200). Como fuente de glucosa puede utilizarse almidón hidrolizado o extracto de maiz.

- Posteriormente se efectua la reacción de hidrogenación en un reactor empacado (reactor 201) donde se inyecta hidrógeno a presión. con la reacción de hidrogenación se obtiene el sorbitol.

- La siguiente etapa es un proceso de fermentación. El proceso se inicia en el reactor semilla 202, donde se inicia el crecimiento del cultivo. Posteriormente se vacia a los fermentadores (reactores 203 y 204) donde se efectua el proceso de obtención de sorbosa.

~l diagrama DF-02 es la continuación del DF-01. Se presentan las siguientes operaciones :

- Separación de la biomasa producida durante el proceso de fermentación mediante el filtro rotatorio 300.

- La reacción de adición de acetona se efectua en el reactor 205 en presencia de ácido sulfurico como catalizador. recuperada por extracción y destilación. Como producto de la<br>adición se obtiene el Bis-Isopropilideno-alfa-Lel Bis-Isopropilideno-alfa-Lsorbofuranosa.

- Se adiciona un elemento para la formación y la precipitación de sulfatos, y por consiguiente la eliminación del sulfurico. La adición se efectua en el tanque 206, y la separación en el filtro de platos 301.

#### El diagrama DF-03 muestra las siguientes operaciones :

- Se lleva a cabo una operación de extracción para la<br>nación, de subproductos, indeseables, así, como, la eliminación de subproductos indeseables así como recuperación de la acetona. Para la extracción se adiciona *<sup>y</sup>* mezcla un solvente (puede ser éter, hidrocarburos o derivados factible dimensionar el sistema de extracción. Como un<br>predimiensionamiento se considera un sistema de tres etapas a<br>contracorriente. Cada etapa está constituida de un equipo para mezclado (equipos 207, 208 y 209) y un equipo para la separación de las fases orgánica y acuosa (tanques 210, 211 <sup>y</sup> 212).

- El Bis-Isopropilideno-alfa-L-sorbofuranosa sufre un proceso de oxidación mediante la adición de un agente catalizador. La adición y mezclado de hipoclorito se efectua<br>en el tanque 213, y la reacción de oxidación en el reactor<br>214.

En el diagrama DF-04 se presentan las etapas finales *y* la obtención del producto :

- En el tanque 215 se adiciona ácido corhidrico para efectuar la reacción de hidrólisis *y* la formación de ácido ascórbico. Posteriormente se adiciona etanol y un solvente (éter o algún hidrocarburo) para inducir la formación de cristales.

- Los cristales de ácido ascórbico son recolectados en el filtro rotatorio 302, *y* secados con aire seco en el secador rotatorio 303. ·

El ácido ascórbico es empacado en contenedores de polietileno<br>o tambores de fibra de vidrio para 50 kg de producto.

- La corriente de liquidos proveniente del filtro rotatorio 302, es enfriada para inducir la precipitación de productos *y* sales indeseables, las cuales pasan a un filtro rotatorio. Es factible, en caso de justificarse, reprocesar estos precipitados si presentan alto contenido de ácido ascórbico debido a alguna falla en la formulación o en el proceso efectuado, en el reactor 215.

El diagrama DF-05 muestra el sistema de destilación para la separación de etanol, acetona *y* éter.

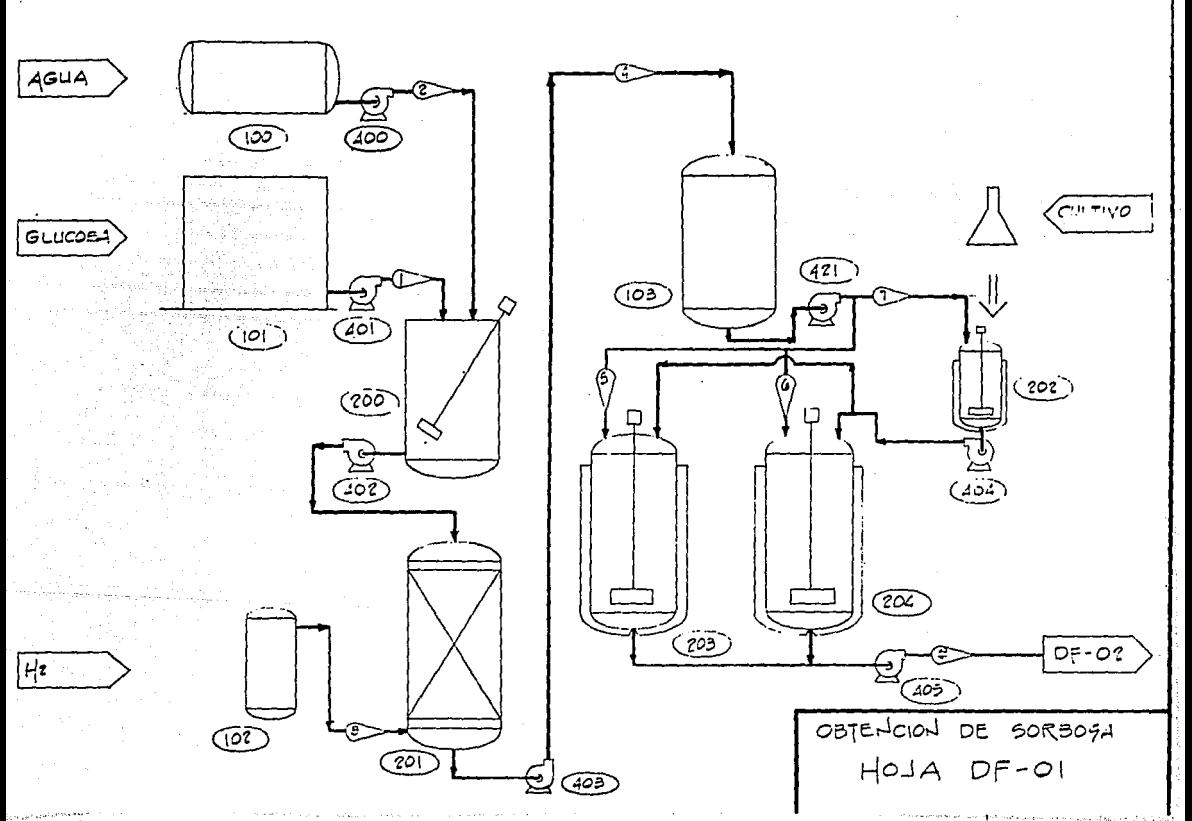

 $\alpha(\theta)$  to  $\beta=\omega_1$  is an order  $\theta_{\rm{Higgs}}$  . sa a mat

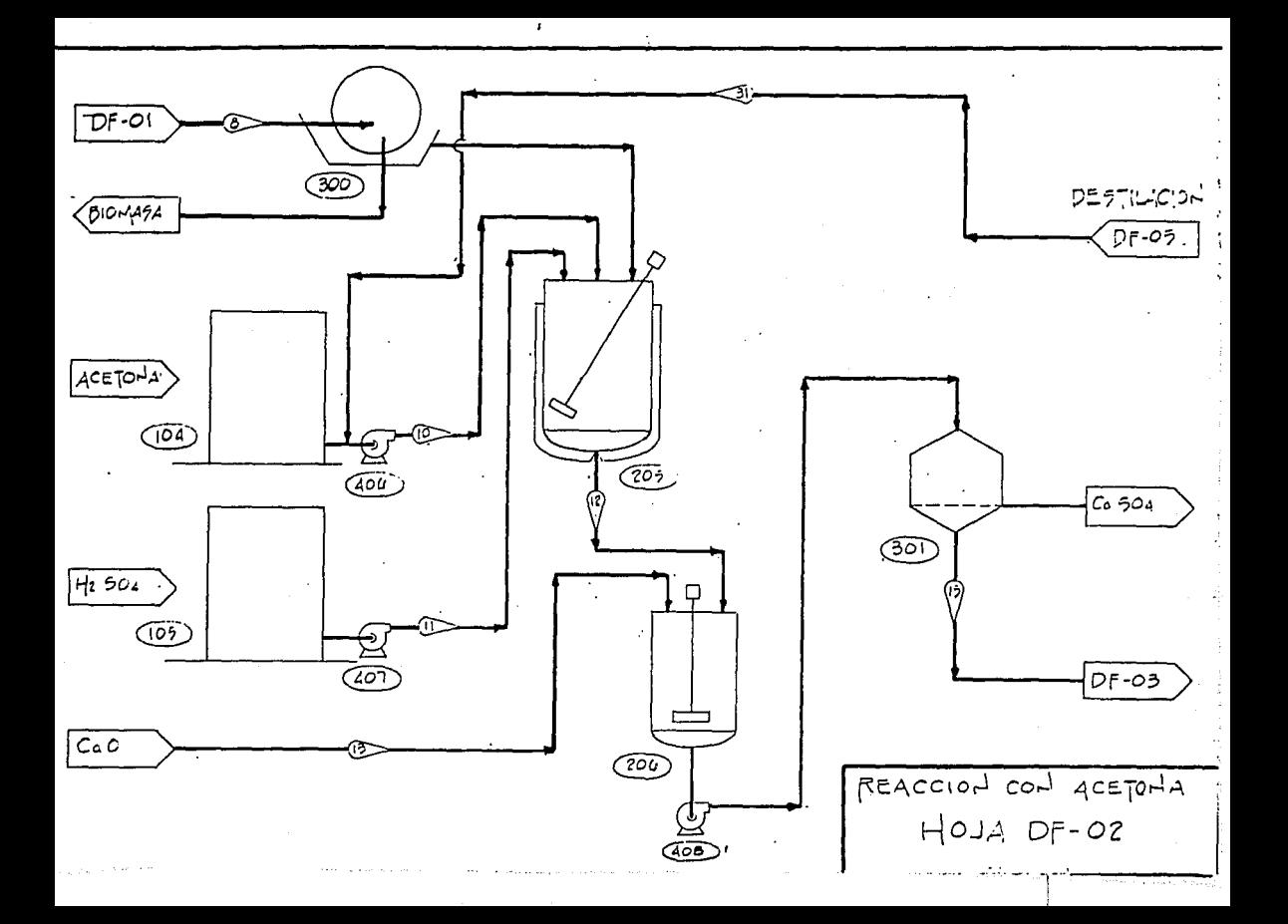
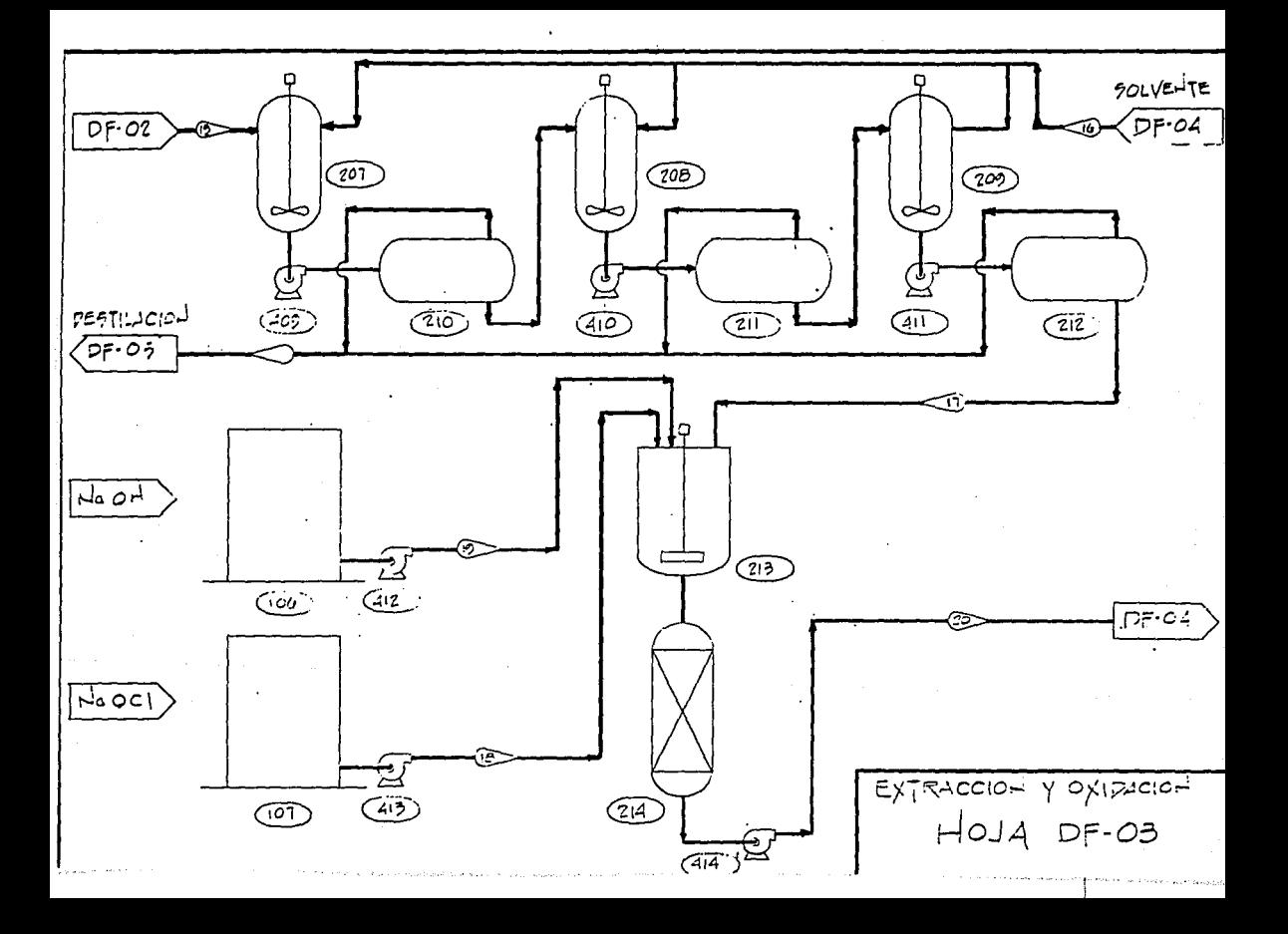

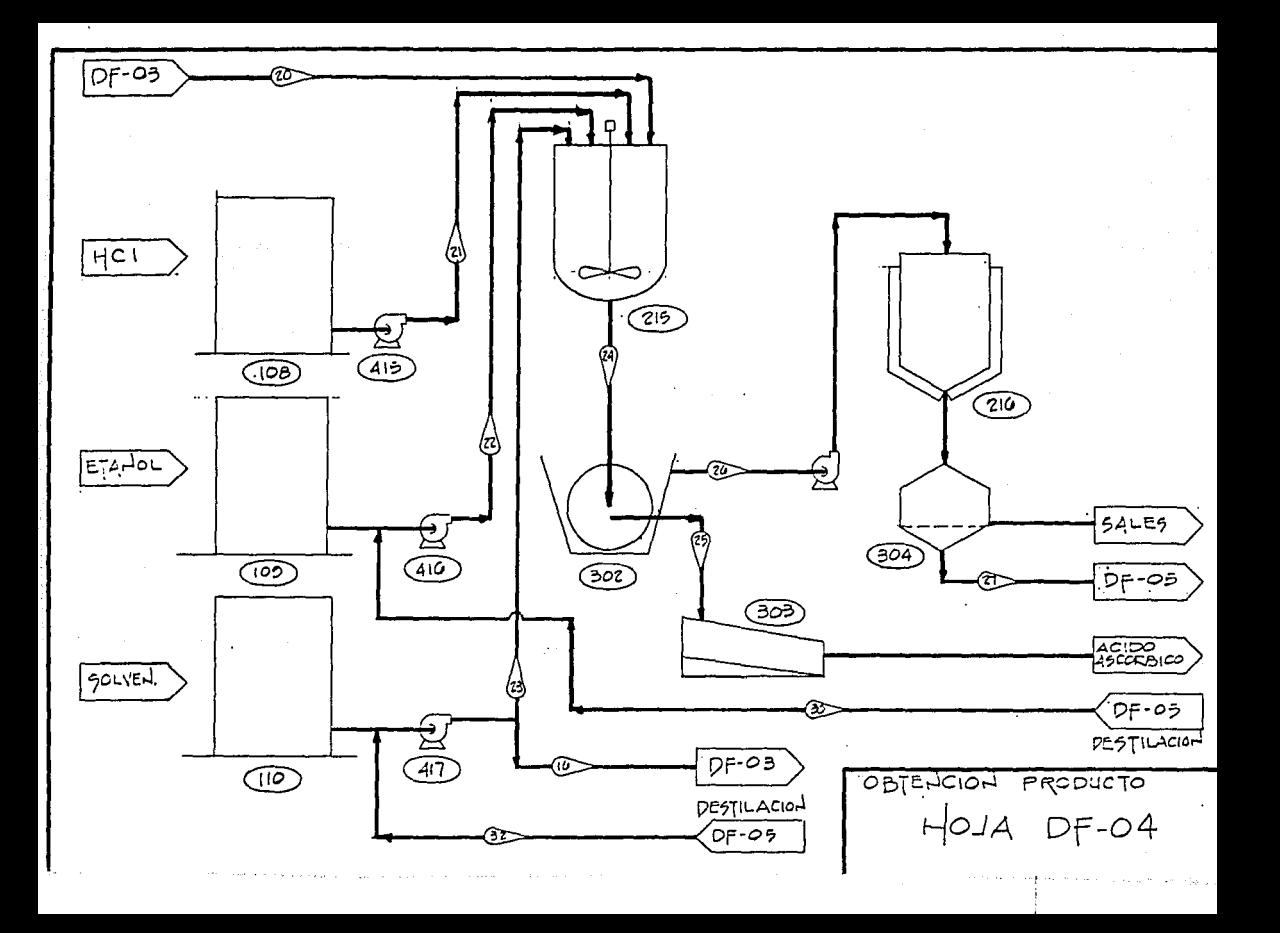

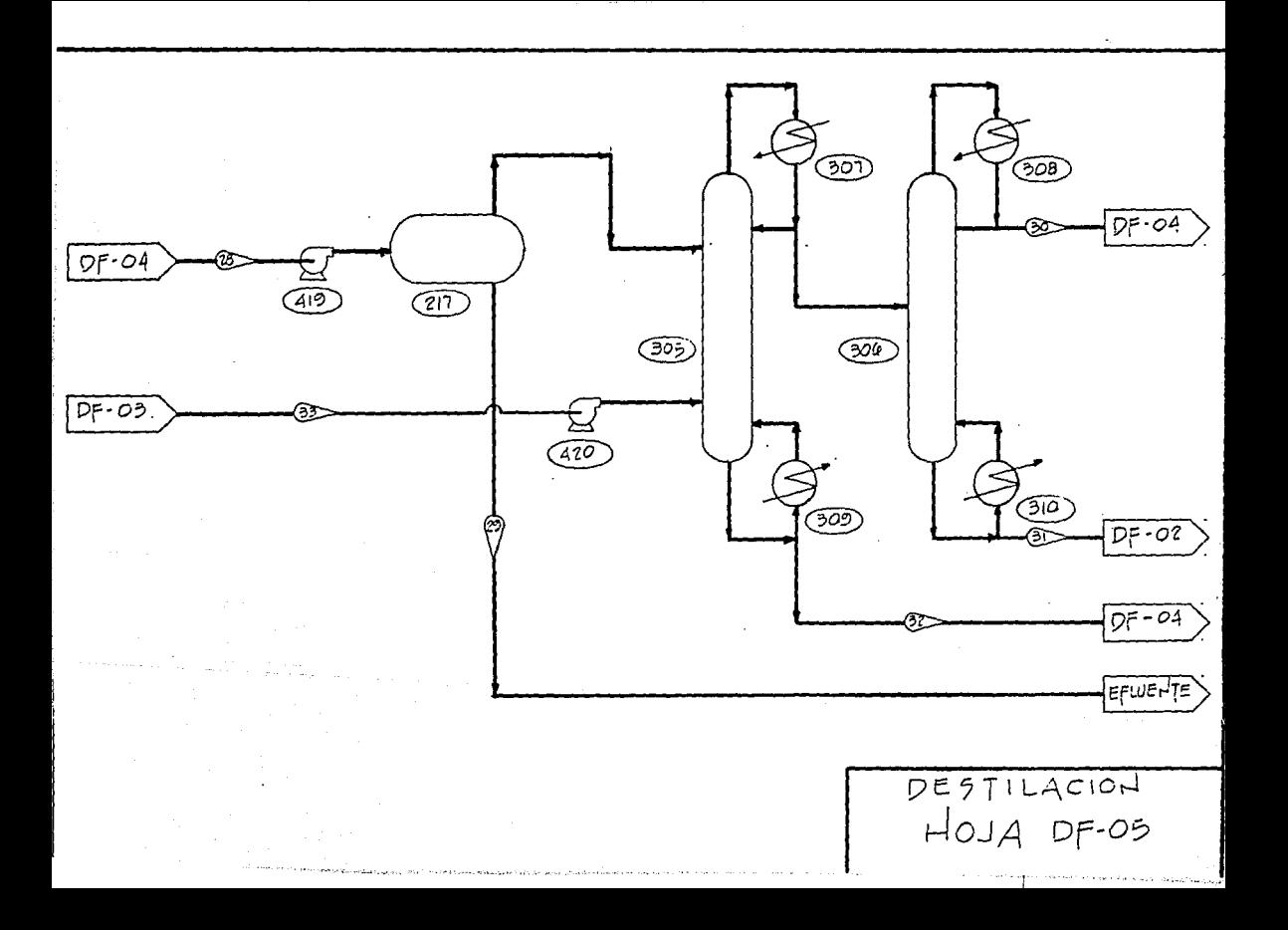

## 4, 4 BALANCE DE MATERIALES

En la tabla 4.2 se presentan las 6 reacciones involucradas en el proceso, y se muestra el balance estequiométrico.

El balance se plantea para una producción de 1598 ton de ácido ascórbico al año (1598 ton es el volumen promedio esperado según las proyecciones realizadas). Con esta base se realizará el predimensionamiento de los equipos de proceso. Se consideran 330 dias al año de producción trabajando 24 horas diarias; los otros 35 días se consideran para paro de planta y mantenimiento.

La tabla 4.3 muestra el balance de materiales basado en la estequiometria de las reacciones presentadas en la tabla 4.2. El balance se presenta en base al número de corriente, y como ya se escribió, las corrientes están numeradas en el diagrama ya se escribió, las corrientes están numeradas en el diagrama<br>de flujo. REACCIONES QUINICAS : BALANCE ESTEQUIONETRICO

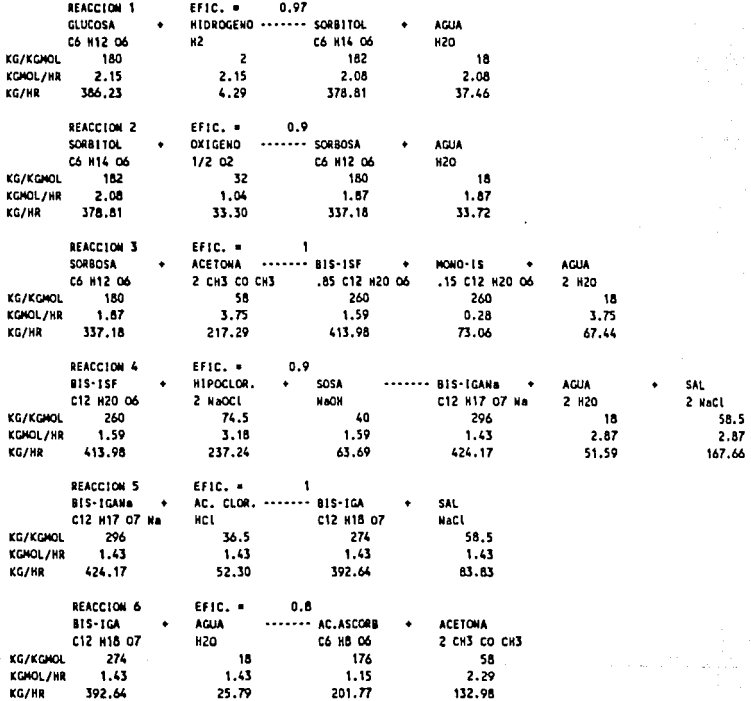

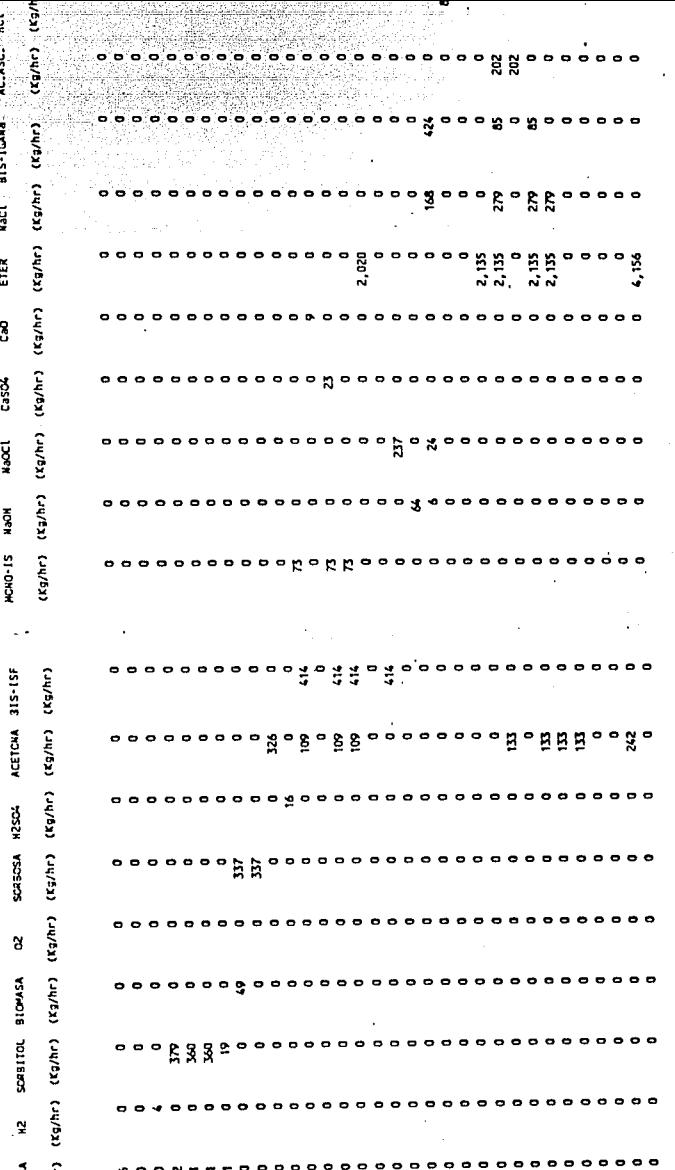

 $\mathcal{C}^{\text{c},\text{c}}$ 

## 4.5 LISTA DE EQUIPOS DE PROCESO

Con el diagrama de flujo se reunen los equipos de proceso bon of diagrams as from the reduction into equipos de proceso

Los equipos principales de proceso se enlistan en la tabla 4.4. Se aparta una columna para el material de construcción y otra para el predimensionamiento.

La ultima columna muestra el costo aproximado de cada equipo (orden de magnitud). En el apartado 5.1 se presenta el estimado de costo de la inversión, que toma como base el costo de todos los equipos. En este mismo apartado se hace<br>referencia a las fuentes de información utlizadas.

#### TABLA 4.4

LISTA DE EQUIPOS

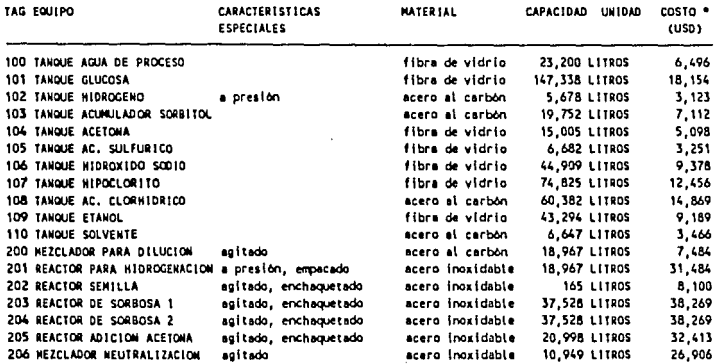

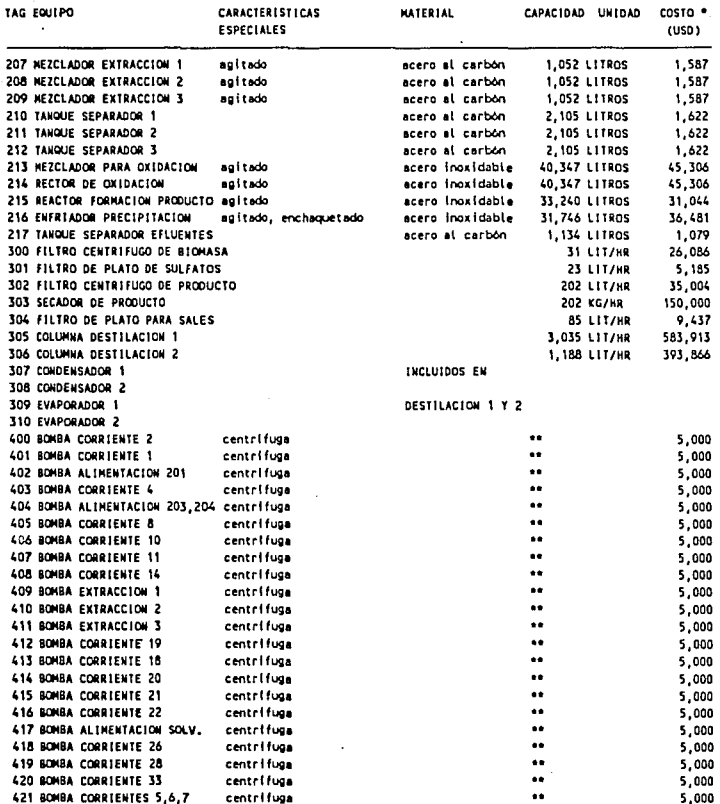

TOTAL INVERSION POR COMPRA DE EQUIPOS ( USD )

1,757,849

\* COSTOS EN EL SEGUNDO SEMESTRE DE 1989

\*\* SE DESCONOCEN LAS TRAYECTORIAS, Y POR TANTO LAS CABEZAS DE LAS BOMBAS. SE CONSIDERA UNA CANTIDAD FIJA ESTIMADA PARA UNA BOMBA DE 100 GPM Y 150 FT DE CASEZA. MATERIAL : ACERO INOXIDABLE

**Contractor**  $\pm 41$ 

## V, ESTUDIO ECONOMICO

## 5.1 ESTIMACION DEL COSTO DE LA INVERSION

El costo de los equipos se encuentra en la tabla 4,J. Para su estimación se utilizaron las siguientes fuentes :

l. Cotización comercial.

2. Avaluos de equipos.

3, Articulas de revistas técnicas,

con los datos fuentes se siguen los siguientes ajustes

l. Ajuste a fecha base con indices de inflación.

2. Ajuste para la capacidad del equipo. Se utiliza una función exponencial utilizando exponentes especif icos segun el tipo de equipo, *y* en caso de no tener referencia se utiliza o.6 como exponente (regla de los seis décimos). Estos exponentes están publicados en revistas técnicas y libros especializados (ver referencias bibliográficas).

Para la estimación de la inversión se utiliza el método de factores : En base al costo de los equipos de proceso principales (dato base), es posible estimar el costo de la inversión con una precisión de+/- 30 \ (orden de magnitud). En la tabla 5. l se presentan los conceptos incluidos en el estimado, el factor o criterio utilizado, y el costo de la inversión desglosado por concepto.

Dentro de la estimación de la inversión se incluye el Capital de Trabajo. Este concepto se estima en base al costo de las materias primas *y* del producto. En el apartado 5.2 se presenta la estimación del Capital de Trabajo, *y* en la tabla 5,4 se presenta el resumen de esta estimación.

Es importante mencionar que el estudio económico se presenta en moneda nacional (Pesos constantes del segundo semestre de 1989, con una paridad promedio frente al dolar de 2,650 \$/USO).

## TABLA 5.1

## **ESTINACION DE LA INVERSION TOTAL**

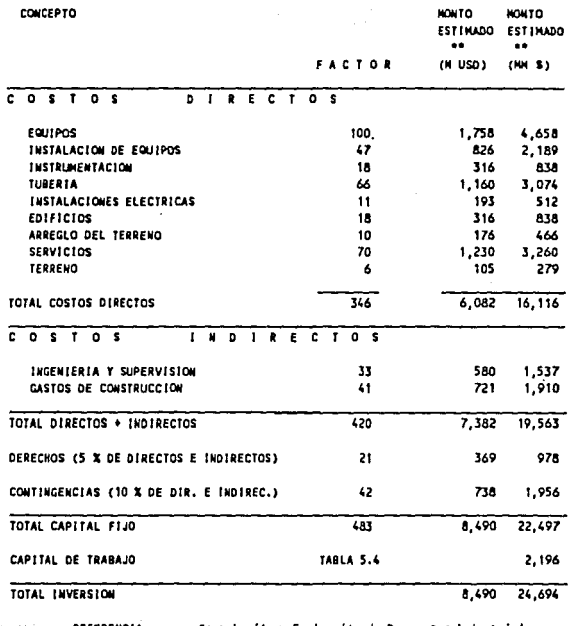

REFERENCIA : Formulación y Evaluación de Proyectos industriales INFOTED C.P. Roberto Mendoza M.

 $\bullet\bullet$ COSTO BASE : SEGUNDO SEMESTRE DE 1989

.<br>Napisan masa pina ka

 $\mathbf{q}_\mathrm{th}$ 

PARIDAD PROMEDIO (20 SEMESTRE 1989) 2,650 \$/USD

## 5.2 ESTIMACION DEL COSTO DE PRODUCTO TERMINADO Y DEL CAPITAL DE TRABAJO

Para la estimación del costo de producción se considera también el método de factores basado en el costo de materias primas.

En la tabla 5.2 se presenta la lista de materias primas y su consumo, todo ello basado en el balance de materiales descrito en el apartado 4.4. Se investigaron los precios y se estima el costo por consumo de materias primas. Como resultado se presenta el costo de materias primas por kilogramo de producto terminado.

En la tabla 5.3 se presentan los conceptos incluidos como costo de producto terminado, los criterios utilizados, y el monto estimado. Como resultado se presenta el costo de producción por kilogramo de producto terminado.

En la tabla 5.4 se presenta la estimación del Capital de Trabajo, en base al costo del producto y de las materias primas.

#### TABLA 5.2

#### CONSUNO DE MATÉRIAS PRIMAS

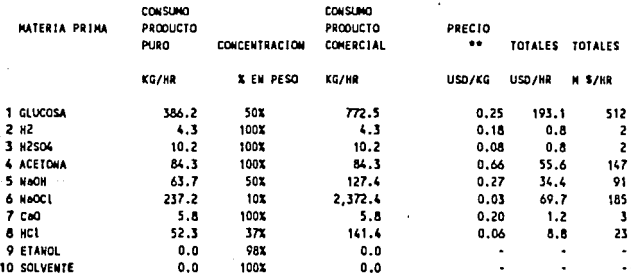

EL COSTO DE MATERIAS PRIMAS PARA PRODUCIR 201.8 KG/HR DE PRODUCTO

ES 965.6 M S/HR

PRECIO DEL PRODUCTO POR MATERIAS PRIMAS ES 4.786 M \$/KG DE PRODUCTO

PARIDAD PROMEDIO 2,650 \$/USD

\*\* BASE : SEGUNDO SEMESTRE DE 1989

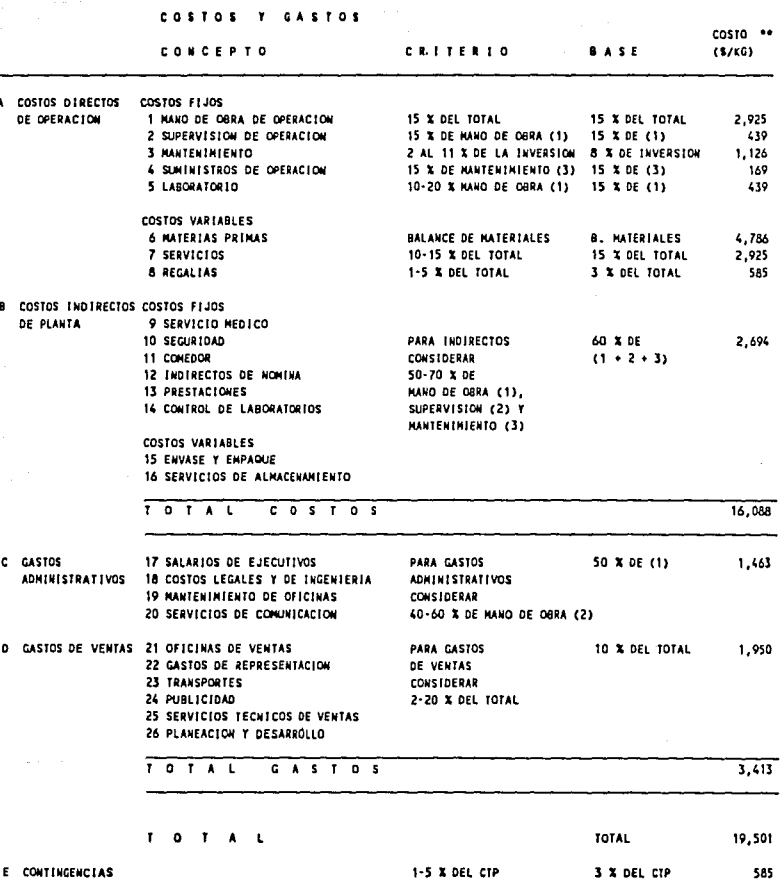

where  $\mathcal{L}^{\mathcal{L}}$  is a subset of  $\mathcal{L}^{\mathcal{L}}$ 

1999년 - 1999년<br>대한민국의 대학

TABLA 5.3

 $\mathcal{L}$ 

REFERENCIA : APUNTES INGENIERIA ECONOMICA II FACULTAD DE QUINICA

\*\* COSTO BASE : SEGUNDO SEMESTRE DE 1989

20.086 \$/KG

CTP + CONTINGENCIAS

 $\begin{picture}(180,10) \put(0,0){\line(1,0){15}} \put(10,0){\line(1,0){15}} \put(10,0){\line(1,0){15}} \put(10,0){\line(1,0){15}} \put(10,0){\line(1,0){15}} \put(10,0){\line(1,0){15}} \put(10,0){\line(1,0){15}} \put(10,0){\line(1,0){15}} \put(10,0){\line(1,0){15}} \put(10,0){\line(1,0){15}} \put(10,0){\line(1,0){15}} \put(10,0){\line($ 

## **TABLA 5.4**

## ESTIMACION DEL CAPITAL DE TRABAJO

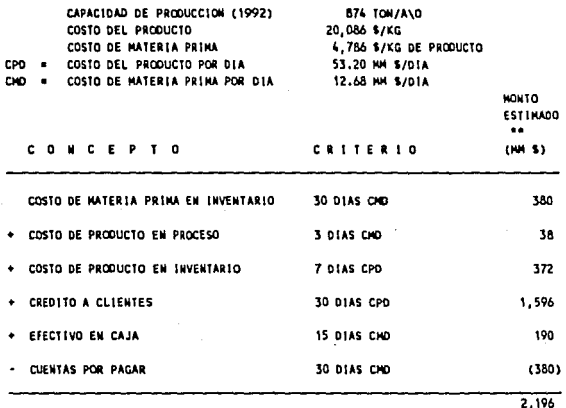

COSTO BASE : SEGUNDO SEMESTRE DE 1989

 $\bar{\xi}$  .

46

## 5,3 ESTADO DE RESULTADOS

Para elaborar el Estado de Resultados para los primeros 10 años de operación, se utilizan pesos constantes (2o, semestre de 1989). Esto obedece a dos consideraciones :

El crecimiento del precio del producto es menor al crecimiento de la inflación reportada para los mismos años. Si se utiliza la proyección del precio, y se incrementan los costos y gastos en base a la inflación, se obtienen Estados de Resultados que van disminuyendo hasta llegar a ser negativos, Por tanto, es mejor considerar que el indice de crecimiento del precio del producto es igual al indice de crecimiento de los costos y gastos de producción.

Es muy dificil estimar con precisión la inflación en México para los siguientes años. Por lo que es mejor evitar proyectar los datos en base a una inflación pronosticada.

Se considera la construcción de las instalaciones durante 1990 y 1991. Los primeros 10 años de producción inician en 1992 y finalizan en 2001. Por tanto, se consideran los recursos de la inversión (24,154 MM \$) durante 1990 y 1991, y los Estados de Resultados se presentan desde 1992.

Finalmente se reune toda la información generada en los cuadros de Estado de Resultados.

- Los ingresos por ventas. Se considera el precio de 1989, y se multiplica por el volumen pronosticado para el año correspondiente. Con estos datos se genera una distribución triangular y se estima el valor esperado y la varianza de los ingresos por ventas.

- Los costos de producción son el volumen proyectado para el año respectivo (volumen minimo esperado, volumen esperado, y volumen máximo esperado) multiplicados por el<br>costo de producto terminado estimado en el apartado 5.2. Con estos datos se genera una distribución triangular y se estima el valor esperado y la varianza del costo de producción.

- Los gastos por Administración y ventas son el volumen proyectado para el año respectivo (volumen mínimo esperado, volumen esperado, y volumen máximo esperado) multiplicados por el gasto estimado en el apartado 5.2. Con estos datos se genera una distribución triangular y se estima el valor esperado y la varianza de los gastos.

- Depreciación : Para plantas quimicas se considera un 10\ anual del valor de los equipos.

- La Utilidad gravable o Utilidad antes de impuestos, es igual a las Ventas, menos los costos de producción, menos los gastos, menos la depreciación.

- El impuesto sobre la renta se considera el 42 \ de la utilidad antes de impuestos (Utilidad gravable) • El reparto de utilidades es el 10 % de la utilidad gravable.

- El flujo neto de efectivo para el periodo considerado (Utilidad después de impuestos) es la diferencia entre la Utilidad antes de impuestos, menos los impuestos sobre la renta, menos el reparto de utilidades.

Para obtener el valor esperado de la Utilidad después de impuestos (Flujo Neto de Efectivo), se siguen las operaciones aritméticas descritas; para calcula la varianza del Flujo Neto de Efectivo, se SUMAN las varianzas.

Esto se basa en las siguientes propiedades estadisticas

 $E(X+Y) = E(X) + E(Y)$ 

 $Var(C X) = C \ Var(X)$ 

donde C es una constante. Si  $C = -1$ , C

En las tablas 5.5 se presenta el Estado de Resultados para los 10 años proyectados.

#### **TABLAS 5.5**

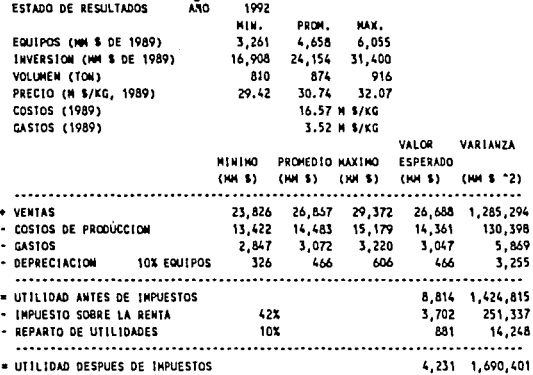

ESTADO DE RESULTADOS Aão 1993 **HIN.** PROM. HAX. EQUIPOS (NH \$ DE 1989) 3.261 4,658 6.055 INVERSION (MM & DE 1989) 16,908 24, 154 31.400 1,002 VOLUMEN (TON) 880 952 PRECIO (M S/KG, 1989) 29.42 30.74 32.07 COSTOS (1989) 16.57 N \$/KG GASTOS (1989) 3.52 M \$/KG VALOR VARIANZA **MINING** PROMEDIO NAXINO ESPERADO  $(NM S)$ (HM \$) (HM \$)  $(101.5)$ (NH \$ ^2) ................ . . . . . . . . . . . . . . . . . VENTAS 25,885 29,264 32,129 29,093 1,628,123 - COSTOS DE PRODUCCION 14,582  $15,775$ 16,604 15,654 172, 135 3,094 3,347 3,522 3,321  $7,747$ · GASTOS - DEPRECIACION 326 466 3,255 10% EQUIPOS 466 606 . . . . . . . . . . . . . . . . . . . -----. UTILIDAD ANTES DE IMPUESTOS 9,653 1,811,259 - INPUESTO SOBRE LA RENTA 319,506 42% 4,054 965 REPARTO DE UTILIDADES 10% 18, 113 .............................. ........ ................ - UTILIDAD DESPUES DE INPUESTOS 4,633 2,148,878

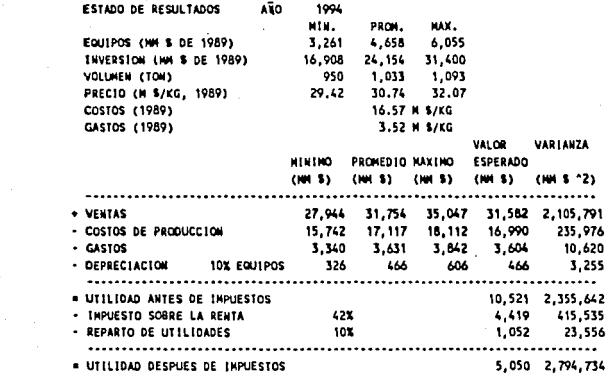

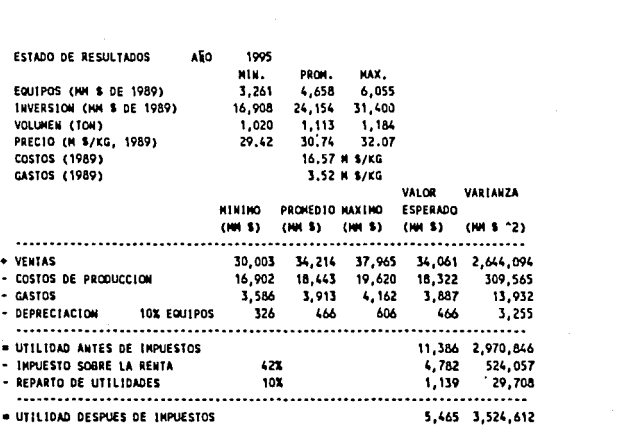

 $\sim$   $\sim$ 

50

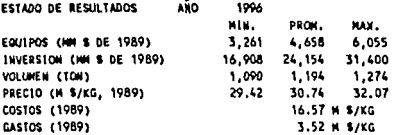

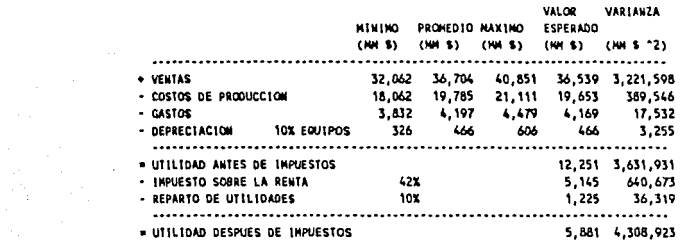

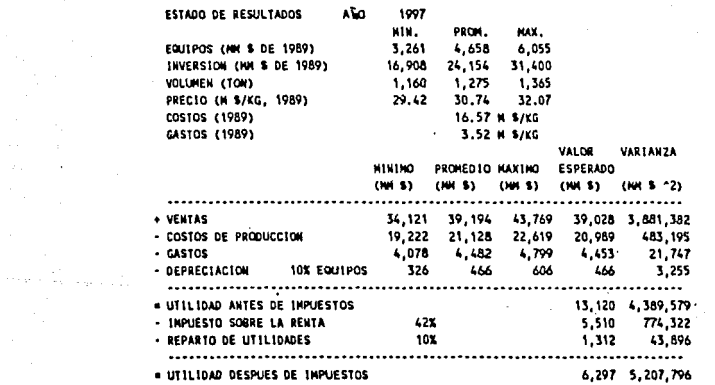

 $\mathcal{L}_{\rm{max}}$  and  $\mathcal{L}_{\rm{max}}$ 

 $\mathcal{L}_{\mathcal{A}}(\mathcal{A})$  , and  $\mathcal{A}(\mathcal{A})$ 

 $\sim$ 

VADIAU7A

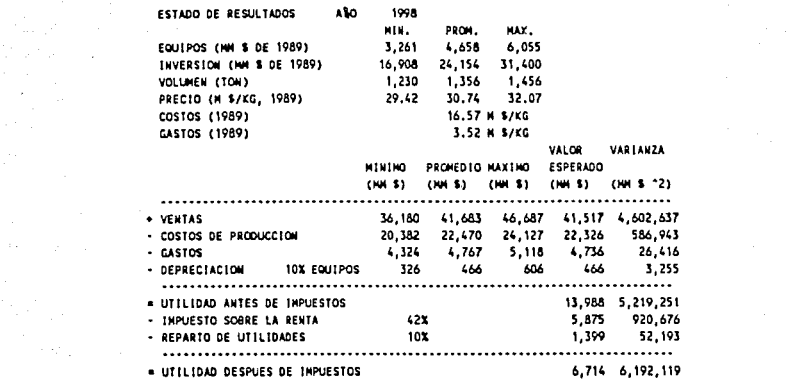

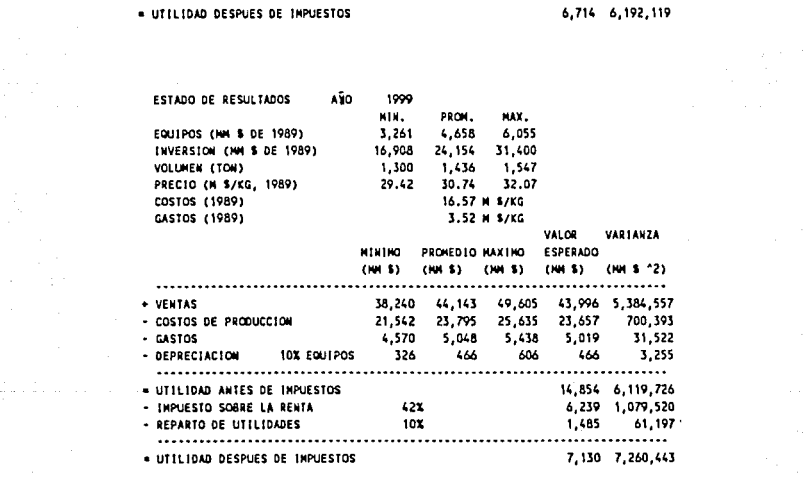

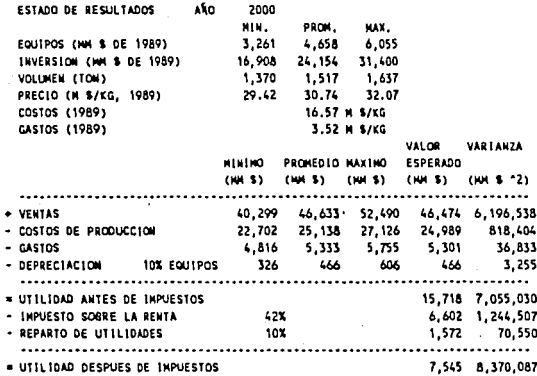

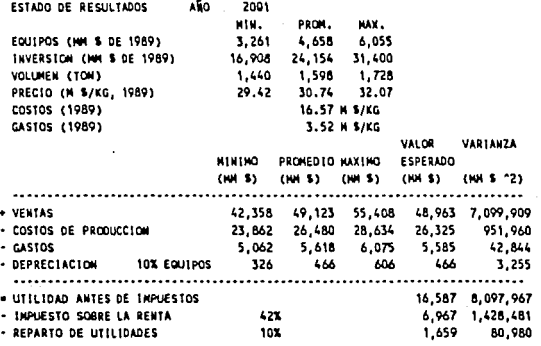

# UTILIDAD DESPUES DE IMPUESTOS

53

## 5.4 EVALUACION DEL PROYECTO

Para la evaluación económica del proyecto se utiliza el método. de la Tasa Interna de Rendimiento (TIR) y el analisis de riesgo.

La TIR representa el porcentaje o tasa de interés obtenido sobre el saldo no recuperado de una inversión. Es la tasa de interés obtenida sobre las Utilidades, de tal forma que el Valor Presente Neto de la inversión sea cero.

Para el análisis de riesgo, se determina el Valor Presente Neto CVPN) bajo una TIR supuesta, y se estima la probabilidad de obtener esta TIR.

El procedimiento se describe a continuación :

Se estima el Valor Presente Neto (VPN) en base a la siguiente **ecuación** :

 $VPN = \sum c_j (x_j)$ 

Donde Xj es la Utilidad después de Impuestos en el periodo j, y Cj es un factor que toma en cuenta el valor de la TIR, como se muestra a continuación :

$$
Si j = 0 \t Cj = -1
$$

 $\text{Si } j = 1$   $\text{C}j = \frac{1}{1 + \text{TIR}}$ 

$$
Si j = 2 \t Cj = 1
$$
  
  $(1+TIR) (1+TIR)$ 

y asi sucesivamente, para cada periodo j.

El valor esperado del Valor Presente Neto es

 $E(VPN) = \sum_{i=1}^{n} c_i + M_i = \sum_{i=1}^{n} c_i + E(X_i)$ 

Donde  $Mj = E(Xj)$  y es el valor esperado de la Utilidad después de impuestos. Para 1990 se considera que Mj es igual a la inversión estimada.

La varianza del Valor Presente Neto es :

$$
Var(VPN) = \sum_{i=1}^{n} c_i^2 * s_i^2
$$

2 Donde sj es la varianza de la Utilidad después de impuestos en el periodo j.

Para la evaluación de los resultados se supone un valor de TIR; se estiman los valores de Cj. Los valores Mj y Sj2 se<br>toman de los Estados de Resultados.

Se calculan los. valores de E(VPN) y Var(VPN) para cada periodo, y finalmente se suman todos los periodos.

En base al Teorema del limite Central, **se considera una** la suma de las distribución normal como resultado de distribuciones triangulares.

En las tablas 5.6 se presentan los cuadros para valores de<br>TIR de 5 %, 10 %, 15 %, 20 % y 25 %.

### **TABLAS 5.6**

TIR 5X

the services and control

#### **RESLINEN A OIFERENTES VALORES DE TIR**

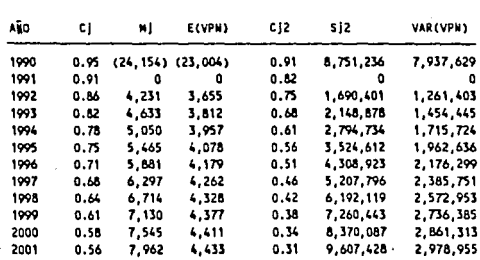

18,490 30,041,491

10%

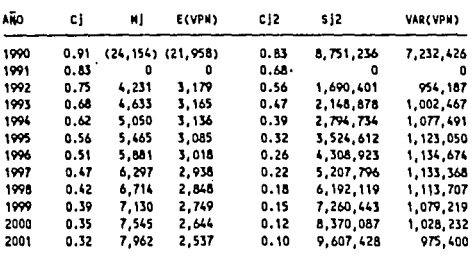

7,339

17,854,221

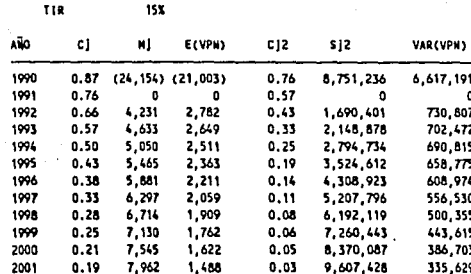

351

12,231,867

TIR

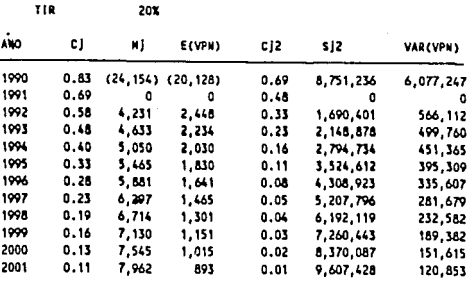

 $(4,119)$  and  $(4,119)$ 

 $9,301,511$ 

¥  $\ddot{\text{o}}$ 12

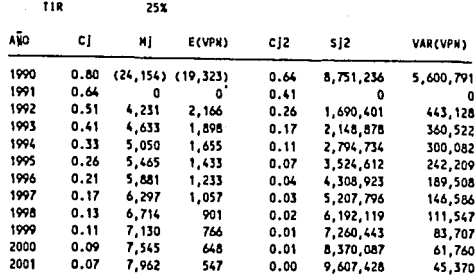

 $(7,020)$ 

المسابق

7,585,212

como se trata de una distribución normal

 $Z =$   $\begin{pmatrix} M - E(VPN) \end{pmatrix}$ 

SQR ( VAR(VPN))

donde M es la media real del VPN, que en nuestro caso debe ser CERO :  $M = 0$ .

La probabilidad de que VPN sea mayor a cero a una TIR supuesta, es igual a la probabilidad de que Z sea mayor a la Z calculada

( O - E(VPN) )  $P(VPN > 0) = P (Z > 0)$ J. SQR ( VAR(VPN))

Por ejemplo, para una TIR del 5 % se estima

 $E(VPN) = 18,490$  MM \$

 $VAR(VPN) = 30,043,493 (MM S)$ 

 $(0 - 18,490)$  $P(VPN > 0) = P (Z > -1) = P (Z > -3.37)$ SQR (J0,043,493)

De tablas de la distribución normal :

 $P(VPN > 0) = 100$  \$

También se calculó la TIR más probable (cuando E(VPN) = O). En la tabla 5.7 se presenta el cuadro con la TIR más probable, que en este caso es de 15.32 %.

De la misma manera se calculó la probabilidad para 5 %, 10 %,<br>15 %, 15.32 %, 20 % y 25 % de TIR; los resultados se 15 t, 15.32 t, 20 % y 25 \ de TIR; los resultados se presentan en la tabla 5.8, y se anexa una gráfica de % de probabilidad para que VPN > o, contra TIR.

Se muestra la gráfica de la probabilidad para que VPN sea mayor a cero, a una TIR especifica.

58

**TABLA 5.7** 

Ă

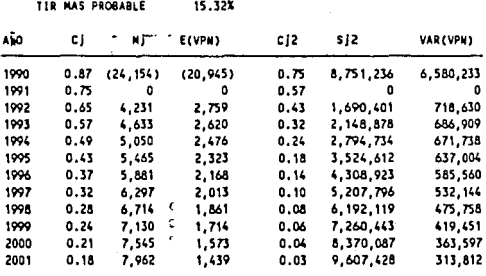

 $(0)$ 

11,984,836

ō

#### TABLA 5.8

TIR

RESUMEN DE RESULTADOS

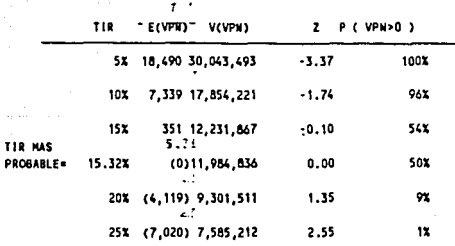

## PROBABILIDAD PARA QUE VPN > 0

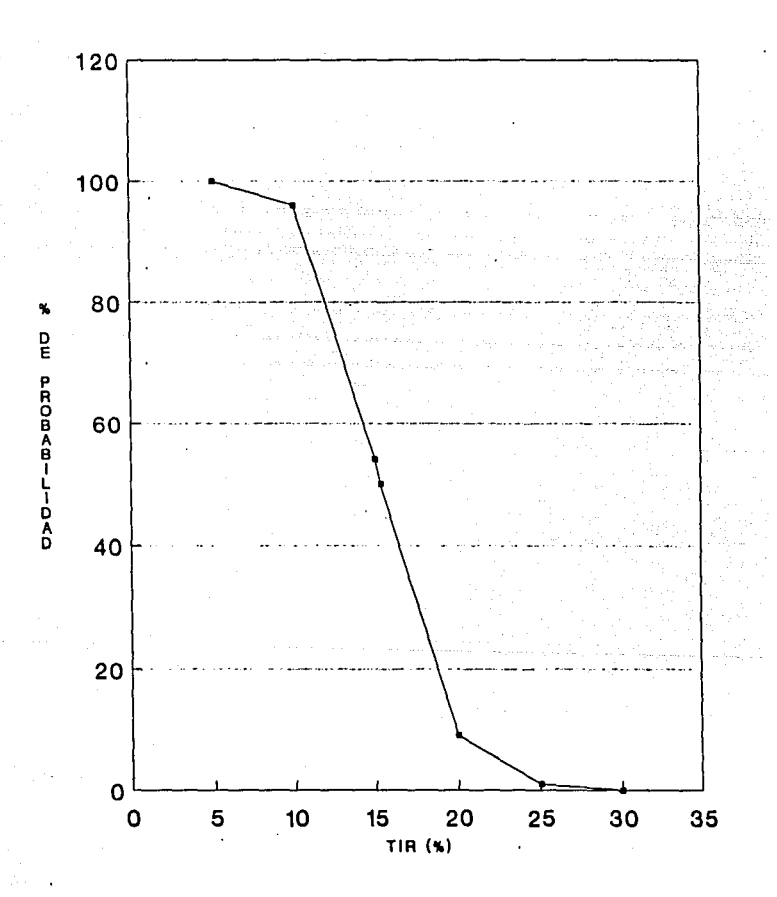

## 5.5 ANALISIS DE SENSIBILIDAD

El estudio de sensibilidad consiste en mostrar la variación de la TIR, aplicando una variación a algún concepto dentro de las estimaciones.

Se aplicaron variaciones de +/- 30 %, +/- 20 % y +/- 10 %. Se analizaron tres conceptos : Costos de producción. Inversión y precio del producto.

A un 0 % de variación la TIR es igual a 15.32 % (TIR más probable).

En la tabla 5.9 se presentan los valores de TIR calculados, y se anexa una gráfica de los resultados.

#### TABLA 5.9

#### ANALISIS DE SENSIBILIDAD

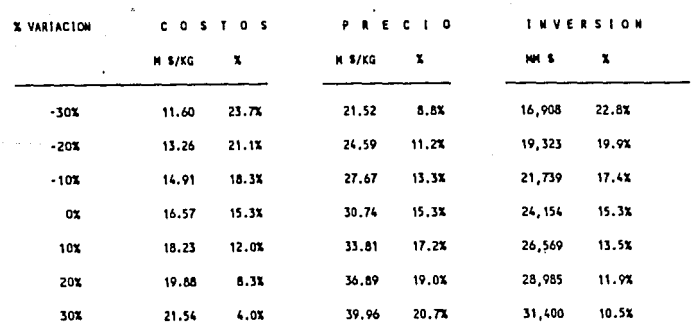

And The Control and Late

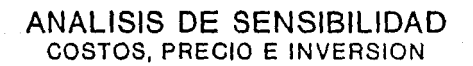

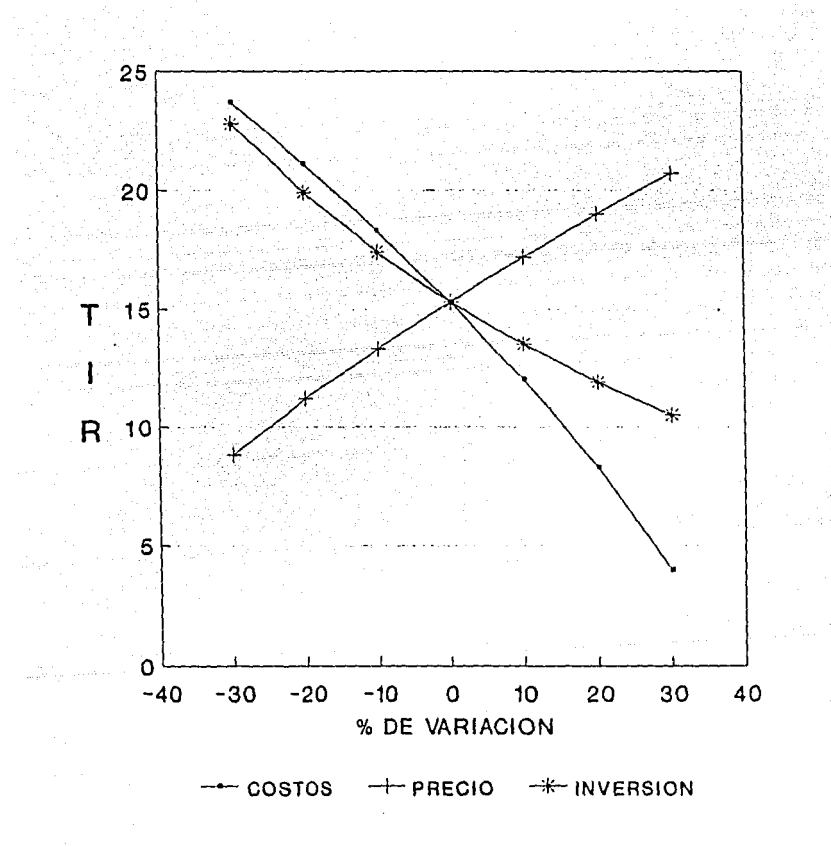

## 5.6 CONCLUSIONES

## ESTUDIO DE MERCADO

Se detectó una necesidad del producto en el país muy<br>significativa (del orden de 1000 ton por año). Este i000 ton por año). Este suministro no solo es importante sino también creciente; ello obedece a las muy variadas aplicaciones que se tienen en la industria de los alimentos; hechos que motivaron el desarrollo del presente trabajo.

Al revisar la demanda de este producto se encontró que todo el producto que se consume en el pais es de importación, siendo 4 paises los representativos. Estados Unidos es el principal (42 % del volumen).

Al realizar el análisis del mercado se consideraron conceptos como las empresas importadoras y el precio del producto, de acuerdo al volumen de consumo del pais. En cuanto empresas importadoras, son 2 las que representan un porcentaje notable: Laboratorios Roche (28 %) y Valle (9 %). Hay además llB empresas que importan ácido ascórbico para diferentes aplicaciones, pero que no representan ·Un porcentaje del volumen significativo.

En cuanto al precio del producto, no varia mucho entre empresas (9 a 11 USO de 1988), pero si varia más significativamente entre paises (Alemania Federal representa un costo más alto que el promedio) . La tendencia de crecimiento del precio es muy baja :  $(1 - 2 \t{})$ .

En el estudio se evaluó la capacidad de la planta en base al consumo nacional aparente. Es importante mencionar que ésto podria modificarse si se comercio internacional. considera la posibilidad de un

## ESTUDIO TECNICO

Capacidad : La capacidad instalada de la plafica debe ser 1598 ton/año; con esta capacidad se estima cubrir la necesidad a nivel nacional hasta 2001.

Materias primas : Las materias primas principales son : Glucosa, Acetona, sosa, hipoclorito de sodio, ácido clorhidrico, Acido sulfúrico e Hidrógeno. Además participan en el proceso algunos solventes : éter, etanol y agu.

No se preveen problemas de suministro de materias primas, excepto por la glucosa, la materia prima principal. Las<br>plantas en Estados Unidos utilizan como fuente de suministro de este carbohidrato el jarabe de maiz hidrolizado, ello obedece al bajo costo y gran abundancia de este recurso; Para este proyecto existe la posibilidad de utilizar otros<br>recursos de la agro-industria, como por ejemplo el obtener un<br>licor del bagazo de caña de azúcar. Para evaluar esta<br>posibilidad es necesario un estudio más detallado de

Producto : El producto final es Acido ascórbico en estado sólido (polvo) al 99 t de pureza.

Requerimientos de instalaciones auxiliares : Sistema de extracción y destilación para la recuperación de acetona, etanol y solventes.

Requerimientos de servicios : Electricidad, vapor, aire limpio y seco, y agua de enfriamiento,

Mantenimiento : Aunque el producto final es un polvo cristalino, prácticamente todo el proceso es en fase liquida y con fluidos poco viscosos. Con la ausencia de equipos para manejo de sólidos, la actividad de mantenimiento se ve favorecida.

Operabilidad : Las condiciones de operación en los reactores cataliticos y en los bioreactores son muy sensibles, por lo que se preveen requerimientos de Control e Instrumentación importantes. Además es necesario evitar la contaminación de las corrientes, ya que de lo contrario se preveen problemas operativos en los reactores cataliticos y bioreactores,

Contaminación y riesgos ambientales : Durante el proceso se generan corrientes de deshecho (corrientes acuosas), por lo que se requiere del tratamiento de efluentes para contrl de estos desperdicios y asi evitar la contaminación de aguas, En cuanto a contaminación atmosférica, no hay emisión de gases tóxicos a la atmósfera.

Seguridad : Los solventes que se manejan (acetona, etanol, etc) son inflamables, por lo que se prevean condiciones de seguridad especiales en las áreas donde se ocupan estas sustancias (instalaciones a prueba de explosión),

Se utilizan sustancias tóxicas, tales como sosa, ácido clorhidrico y sulfúrico, donde se deberá preveer un posible derrame (fosas de retención, unidades de lavado),

Condiciones de almacenamiento : El producto está empacado en contenedores de 50 kg, en condiciones de baja humedad y temperatura abajo de los 23 c.

Requerimientos tecnológicos : La manera más viable de disponer de esta tecnologia es a través de Licenciadores que puedan proporcionar información tecnológica de vanguardia.

Riesgos tecnológicos : El diseño debe establecerse en base a una tecnología de vanguardia, sin embargo el proceso químico es suceptible de modificaciones para ser optimizado, lo que suceire cambios estructurales que puedan estructurales completamente el diseño.

Programa general de ejecución : Es necesario una etapa de Adquisición y Asimilación Tecnológica, y posteriormente elaborar la especificación de equipos y sistemas en una Ingenieria Básica. Posteriormente se elaboraria la Ingenieria de Detalle con fundamento en la Básica, y finalmente la construcción de la instalación.

## ASPECTOS ECONOMICOS

Se estimó una inversión de 24,154 MM \$, un costo de producción de 16.57 M \$/kg de producto y gastos de<br>administración y ventas por 3.52 M \$/kg de producto. El<br>método utilizado para el cálculo de estos valores es en base<br>a factores típicos de construcción y producción en la método utilizado para el cálculo de estos valores es en base factores típicos de construcción y producción en la industria quimica.

Del análisis de riesgo (ver tabla 5.B), se estima una TIR de 15.32 % como valor más probable. Pero se puede observar que el valor de TIR minimo esperado es de 5 % , y el máximo esperado es de 30 %.

Considerando que la Tasa de Rentabilidad Minima Atractiva obtiene una TIR superior. Sin embarbo, existe un riesgo de obtener una rentabilidad menor, y este riesgo es de 4 % de probabilidad para una TIR entre 5 y 10 \, y 42 % de probabilidad para una TIR entre 10 y 15 % • Es significativo el riesgo de no alcanzar la TREMA deseada, pero no se espera que la rentabilidad esté por debajo del 10 \.

En el análisis de sensibilidad se observó al concepto de costos de producción como el factor más importante a cuidar, ya que puede afectar considerablemente la rentabilidad del proyecto, tanto a la baja como a la alza. La inversión total es el factor que más puede favorecer la rentabilidad.

Finalmente, podemos decir que las condiciones de mercado existentes en el pais, pueden dar viabilidad a este proyecto, y que como ejercicio teórico el trabajo presenta los conceptos más relevantes para la implantación de un proyecto productivo en la Industria Quimica, haciendo notar que quizá se requiera mayor profundidad y extensión en la evaluación de todos los factores que deberia tener un proyecto de inversión real, y que ésto involucraría un estudio de tecnología y de mercado a nivel internacional.

### ANEXO A

## TECNICAS ESTADISTICAS PARA LA ESTIMACION DE PRONOSTICOS

A continuacion se da una introducción de los siguientes técnicas :

l. suavizamiento exponencial de Brown (Brown's Exponential Smoothing) 2. Suavizamiento exponencial lineal de Holt (Holt's Linear<br>Exponential Smoothing) 3. Minimos cuadrados para función lineal (Simple Trend Analysis} 4. Mínimos cuadrados para función exponencial (Exponential Power curve} 5. Mínimos .cuadrados para función exponencial inversa (Life-Cycle Fitting} Para la medición del error se aplicaron las siguientes definiciones Si Xi es el dato actual en el periodo i y Fi es el valor pronosticado para el mismo periodo i, el error para el periodo es :  $Ei = XI - Fi$ A) Error medio = ME (Mean Error) =  $(\sum$  Ei)/n donde n es el número de datos o periodos reunidos B) Error medio absoluto = MAE (Mean Absolute Error)  $=$  ( $\sum$  Ei )/n C) Error cuadrático medio = MSE (Mean Square Error) 2  $=$  ( $\sum$  Ei )/n D) Error porcentual = PEi (Porcentage Error)<br>=  $(Xi-Fi)/Xi$  \* 100 E) Error porcentual medio = MPE (Mean Porcentage Error}  $=$  ( $\sum$  PEi)/n F} Error porcentual absoluto medio = MAPE (Mean Porcentage Absolute Error) =  $(\sum$  PEi  $)/n$ 

## l. Suavizamiento exponencial de Brown

Se consideran tres variantes : Suavizamieto simple, suavizamiento lineal, *y* suavizamiento cuadratico suavizamiento simple :  $F = A X + (1 - A) F$  $t+1$ t para el período 0 : F X  $=$ o o para el período t+1 : F X  $t+1$  $++1$ "A" es un factor que varia entre o *y* l Suavizamiento lineal Para la presentación del algoritmo, primero se muestra la nomenclatura utilizada para cada periodo. "n" es el número de datos de la serie de tiempo, y "m" es el número de periodo para ser pronosticado PERIODO 0 1<br>DATO X0 X  $2 \ldots m-1$  m  $m+1$   $m+2$   $m+3 \ldots$ <br> $X2 \ldots Xn$ PARIODO 0 1 2...... An Antar Metal Arts<br>DATO XO X1 X2..... Xn<br>PRONOSTICO FO F1 F2..... Fn Fm Fm+1 Fm+2 Fm+3 Xl Fl "A" es un factor que puede tomar valores entre 0 y 1.  $F = a$  $\begin{array}{ccc} + & b & m \\ + & & c \end{array}$ t+m t t  $a = S' + (S' - S'')$ <br>t t t t t b =  $(S' - S'')$  A / ( 1 - A )<br>t t t t  $\ddot{\phantom{1}}$  $S' = A X + t$  $(1 - A)$  S' t-l t  $S'' = A S' + (1 - A) S''$ <br>t t t-1 para el período 0 : o = x<br>0 o

#### $-1$  $\overline{\mathbf{z}}$

## Suavizamiento cuadrático :

PERIODO

DATO

Para la presentación del algoritmo, primero se muestra la nomenclatura utilizada para cada período. "n" es el número de datos de la serie de tiempo, y "m" es el número de período para ser pronosticado:

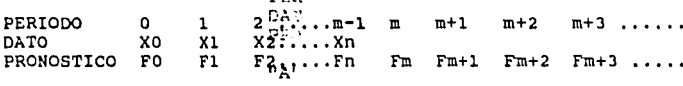

"A" es un factor que puede tomar valores entre 0 y 1.

tare or

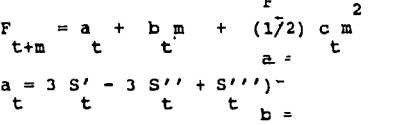

 $(10-8\text{A}^{\frac{1}{3}}\text{S}^{\prime\prime} + (4-3\text{A})\text{S}^{\prime\prime\prime})$  A /2/(1  $(16-5A)S'$ A)  $\ddot{\phantom{1}}$ t t

$$
c = (S' - 2 S'' + S''')^{\frac{C}{L}} A / (1 - A)^{2}
$$
  
\nt t t t t s'  
\n
$$
S' = A X + (1 - A) S'
$$
  
\nt t t t s'  
\n
$$
S'' = A S' + (1 - A) S''
$$
  
\nt t t t t s<sup>t-1</sup>  
\n
$$
S''' = A S'' + (1 - A^{t}) S''
$$
  
\nt t t t t t t t t t t t t

2. Suavizamiento exponencial lineal de Holt

El método de Holt es similar al método de suavizamiento exponencial lineal de Brown, solo que se realiza un "doble" suavizamiento.

"A" y "B" son constantes de suavizamiento que varían entre O y l.

 $F = S + b m$ <br> $F + m$  t t  $S = A X + (1 - A) (S + b)$ <br>+  $b = B (S - S) + (1 - B) b$ <br>t t-1 t-1

3. Mínimos cuadrados para función lineal

El método es regresión y correlación en base a la función lineal :

 $F = m X + b$ 

donde "m" y "b" son constantes que se evaluan por mínimos cuadrados.

F = valor pronosticado X= dato proporcionado

4. Mínimos cuadrados para función exponencial

El método es regresión y correlación en base a la función exponencial :

 $F = exp(a + b X)$ 

donde "a" y "b" son constantes que se evaluan con regresión.

 $F =$  valor pronosticado X= dato proporcionado

# ESTA TESIS NO DEBE SALIR DE LA BIBLIOTESMO
5, Minimos cuadrados para función exponencial inversa

El método es regresión y correlación en base a la función exponencial :

 $F = exp(a + b / X)$ 

donde "a" y "b" son constantes que se evaluan con regresión.

 $F =$  valor pronosticado X= dato conocido

Para mayor detalle de estos procedimientos, consultar FORECASTING, METHODS ANO APPLICATIONS; Autores : Makridakis, Wheelwright, McGee (ver referencia bibliográfica).

## FUNCION DE PROBABILIDAD TRIANGULAR

La función de probabilidad triangular representa una forma<br>simple de representar la incertidumbre de una variable. simple de representar la Esencialmente, para construir una función de este tipo, se necesitan evaluar 3 datos :

Valor minimo esperado = a Valor más probable Valor máximo esperado = c

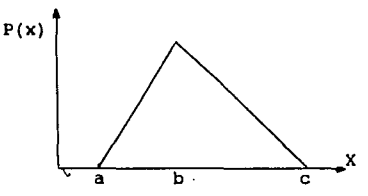

La función de probabilidad triangular es la siguiente

$$
P(x) = \frac{2 (x - a)}{(c - a) (b - a)}
$$
 cuando a < x < b  

$$
P(x) = \frac{2 (c - x)}{(c - a) (c - b)}
$$
 cuando b < x < c

La esperanza, valor esperado o valor medio de x es :

$$
E(x) = \int_{a}^{b} F(x) dx
$$

Para la función triangular, la esperanza es :

 $E(x) = (a + b + c) / 3$ 

La varianza de x es :

$$
V(x) = E(x^2) - [E(x)]^2
$$

Para la función triangular, la varianza queda como

$$
V(x) = \begin{pmatrix} 2 & 2 & 2 \\ a + b + c & -ab - ac - bc \end{pmatrix} / 18
$$

Para el cálculo de probabilidad se utilizaron las siguientes **ecuaciones** :

Si  $P(x \leq X')$  <  $P(x \leq b)$ , la función de probabilidad es :

$$
P(x \leq x') = \int_{a}^{x'} \frac{2(x-a)}{(c-a)(b-a)} dx = \frac{(x'-a)}{(c-a)(b-a)}
$$

La probailidad P (X<= b), se estima de la siguiente manera

$$
P(x \leq b) = \int_{a}^{b} \frac{2(x - a)}{(c - a)(b - a)} dx = \frac{(b - a)}{(c - a)}
$$

Si P( $x \leq X'$ ) < P ( $x > b$ ), la función de probabilidad es :

$$
P(x \leq X') = 1 - P(x > b) = 1 - \int_{a}^{x'} \frac{2(c - x)}{(c - a)(c - b)} dx
$$

$$
P(x \leq x') = 1 - \frac{(c - x')^{2}}{(c - a)(c - b)}
$$

## BIBLIOGRAFIA

73

LIBROS :

Baca Urbina EVALUACION DE PROYECTOS México, D.F. (1989)

Coss Bu, R. ANALISIS Y EVALUACION DE PROYECTOS DE INVERSION Ed. Limusa. México, D.F. (1981)

Evans, F. L. EQUIPMENT DESIGN HANDBOOK GUlf Publishing Co. U,S.A., Houston (1974)

Granger, c.w.J; FORCASTING IN BUSINESS ANO ECONOMICS (1980)

Kirk-Othmer ENCYCLOPEDIA OF CHEMICAL TECHNOLOGY Wiley & Sons (1980)

Kuong, J. F. APPLIED NOMOGRAPHY Gulf Publishing Co. U.S.A., Houston (1965)

Makridakis/McGee/Wheelwright FORCASTING METHODS ANO APPLICATIONS Wiley & Sons (1980). Hong Kong (1986)

MERCK INDEX (198J)

Meyer,P. L. PROBABILIDAD Y APLICACIONES ESTADISTICAS Ed. Fondo Educativo Interamericano. México, D.F. (197J)°

Moo-Young, M. COMPREHENSIVE BIOTECHNOLOGY Ed. Wheaton and Co. (1986)

Perry, R. H. MANUAL DEL INGENIERO QUIMICO Ed. Me Graw Hill. México, D.F. (1973)

Quintero R., R. INGENIERIA BIOQUIMICA Ed. Alhambra Mexicana. México, D.F. (1987) Scriban, R. BIOTECNOLOGIA Ed. El Manual Moderno. México, D.F. (1985)

Weaver, R. PROCESS PIPING DRAFTING Gulf Publishing Co. U.S.A., Houston (1970)

CURSOS, NOTAS, APUNTES :

Arnaud H., R. APUNTES INGENIERIA ECONOMICA II

Mendoza M., R, FORMULACION Y EVALUACION DE PROYECTOS INDUSTRIALES INFOTEC (1988)

ARTICULOS Y PUBLICACIONES :

ANUARIO ESTADISTICO DE IMPORTACIONES Y EXPORTACIONES DE LA SECRETARIA DE COMERCIO (1989)

CHEMICAL MARKETING REPORT (Diciembre 1989)

Gauthier, G, J. DUAL CATALYST SEQUENTIAL METHOD FOR PRODUCTION OF SORBITOL FROM HYDROLIZED STARCH SOLUTION united States Patent

Guthrie, K. M. CAPITAL COST ESTIMACION Hydrocarbon Processing (1968)

Hall, R. S. PROCESS EQUIPMENT Chemical Engineering (abril 1982)

INFORMACION ESTADISTICA DEL BANCO DE MEXICO (1989)

Walas, M. S.<br>RULES OF THUMB, SELECTING AND DESIGNING EQUIPMENT Chemical Engineering (Marzo, 1989)

## CENTROS DE INFORMACION CONSULTADOS

ASOCIACION NACIONAL DE LA INDUSTRIA QUIMICA (ANIQ) Providencia núm. 1118

BIBLIOTECA DEL BANCO DE MEXICO Tacuba núm. 4

CAMARA NACIONAL DE LA INDUSTRIA FARMACEUTICA Av. Cuauhtémoc núm. 1481

INFOTEC San Fernando núm. 37

SECRETARIA DE COMERCIO Y FOMENTO INDUSTRIAL Alfonso Reyes núm. 30